# Package 'ROhdsiWebApi'

March 14, 2023

<span id="page-0-0"></span>Type Package

Title Interacting With an OHDSI WebApi Instance

Version 1.3.3

Date 2023-03-14

Maintainer Gowtham Rao <rao@ohdsi.org>

Description ROhdsiWebApi is an R based interface to OHDSI WebAPI services, and performs GET/PULL/POST/DELETE calls via the WebApi. All objects starting from R or output to R - are analysis ready R-objects like list and data.frame. The package handles the intermediary steps by converting R-objects to JSON and vice versa.

License Apache License 2.0

**Depends** R  $(>= 3.1.0)$ ,

Imports checkmate, dplyr, httr  $(>= 1.3.1)$ , lubridate, openxlsx (>= 4.0.17), purrr, readr, RJSONIO, scales, SqlRender, stringr, tibble, tidyr, rlang Suggests testthat, knitr, rmarkdown, httpuv, jsonlite, withr, httptest, stringi

URL <https://ohdsi.github.io/ROhdsiWebApi/>, <https://github.com/OHDSI/ROhdsiWebApi>

BugReports <https://github.com/OHDSI/ROhdsiWebApi/issues>

NeedsCompilation no

RoxygenNote 7.2.3 Encoding UTF-8 VignetteBuilder knitr Language en-US

# R topics documented:

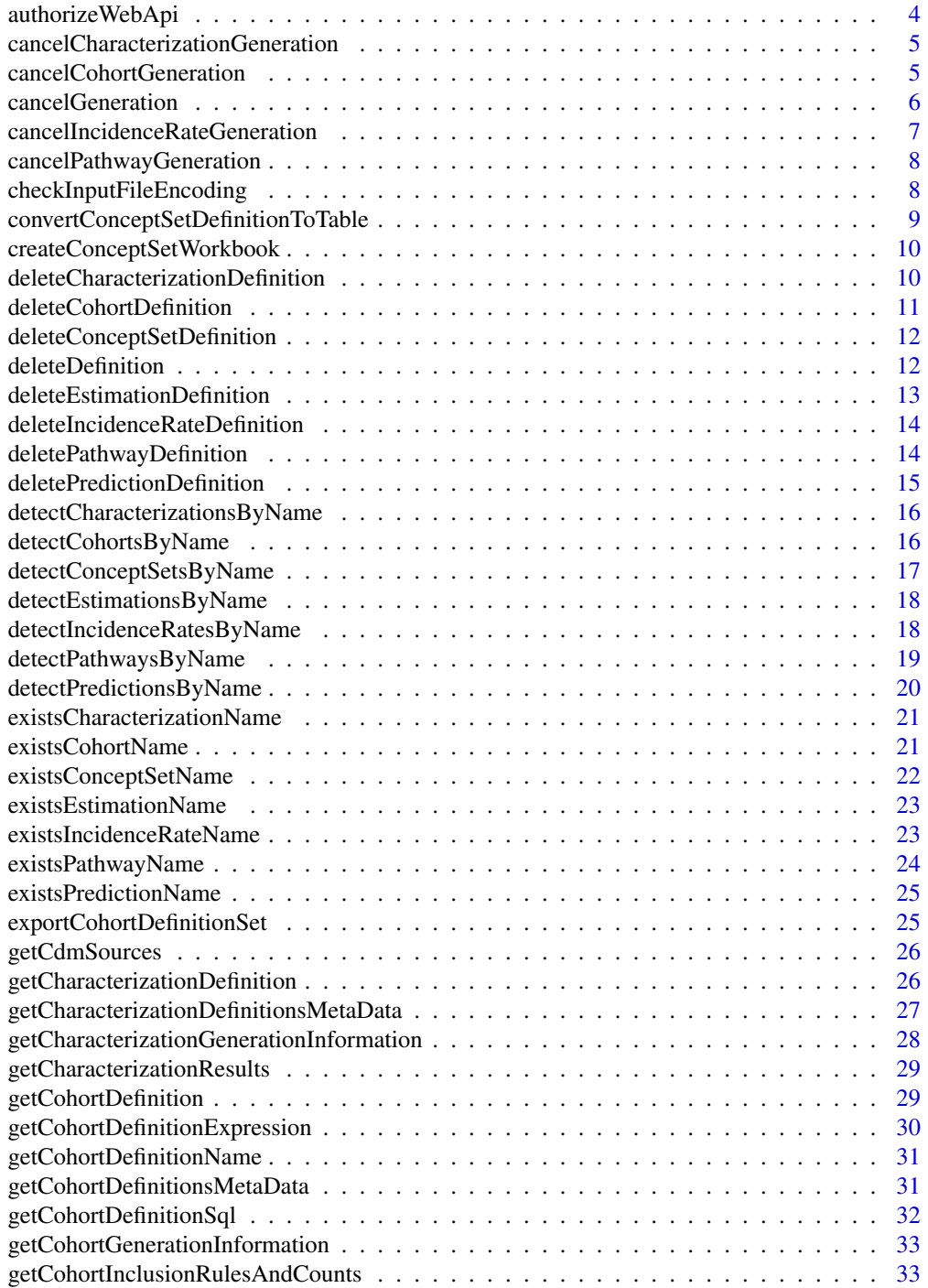

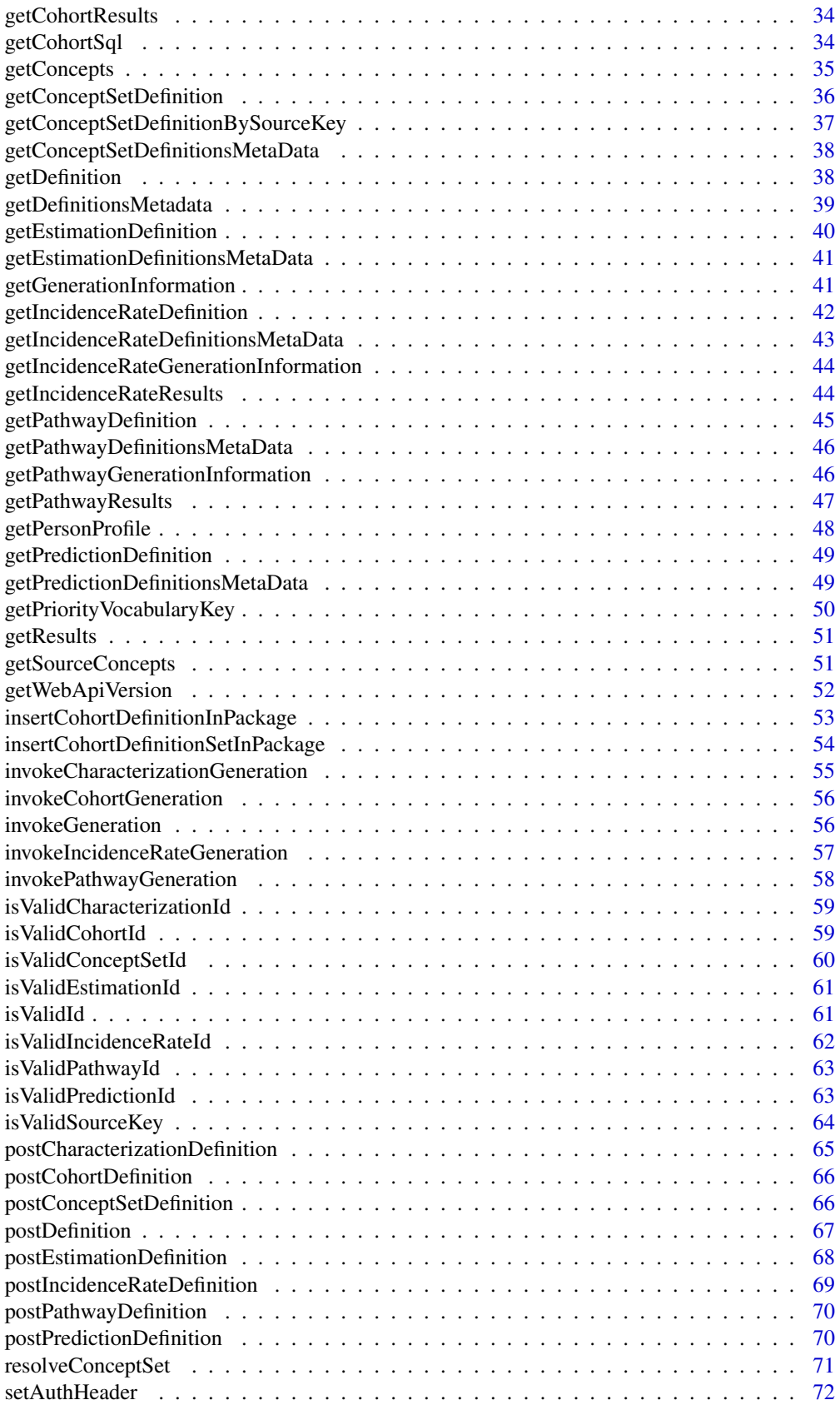

# <span id="page-3-0"></span>4 authorizeWebApi

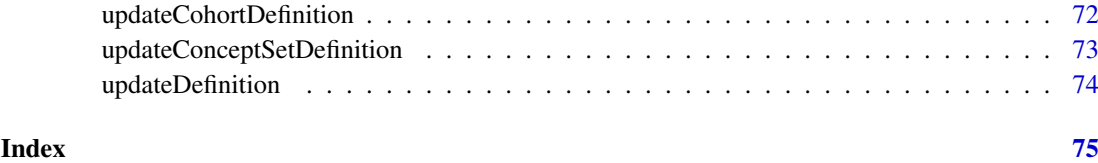

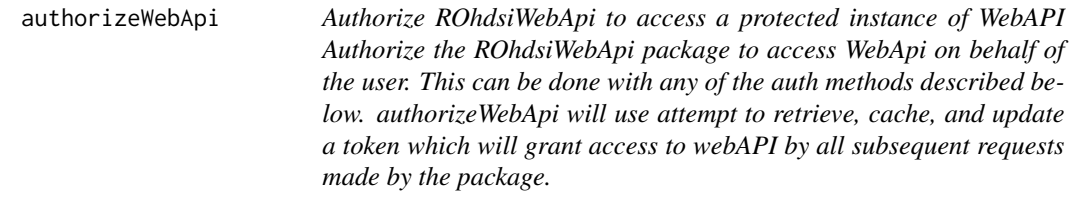

# Description

Authorize ROhdsiWebApi to access a protected instance of WebAPI Authorize the ROhdsiWebApi package to access WebApi on behalf of the user. This can be done with any of the auth methods described below. authorizeWebApi will use attempt to retrieve, cache, and update a token which will grant access to webAPI by all subsequent requests made by the package.

# Usage

```
authorizeWebApi(
  baseUrl,
  authMethod,
  webApiUsername = NULL,
  webApiPassword = NULL
\lambda
```
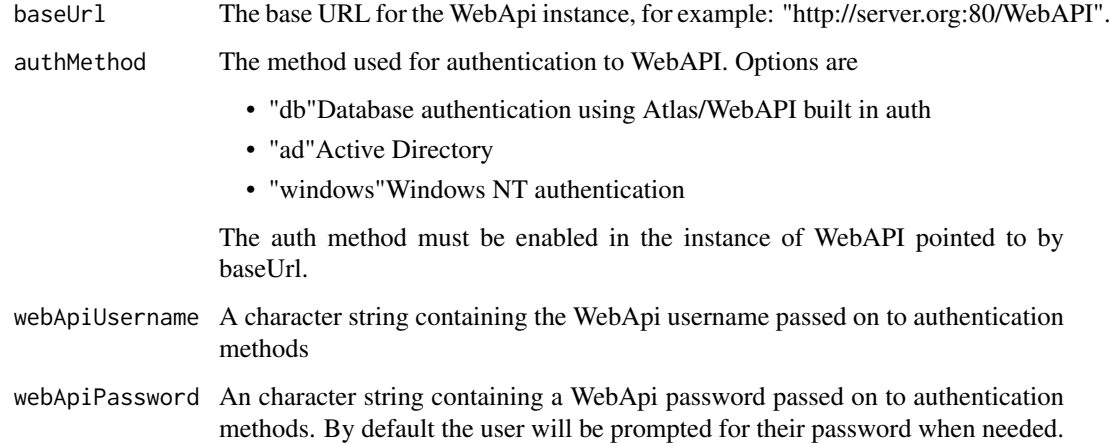

<span id="page-4-0"></span>cancelCharacterizationGeneration

*Cancel generation of Characterization id.*

# Description

Cancel generation of Characterization id.

### Usage

cancelCharacterizationGeneration(characterizationId, baseUrl, sourceKey)

# Arguments

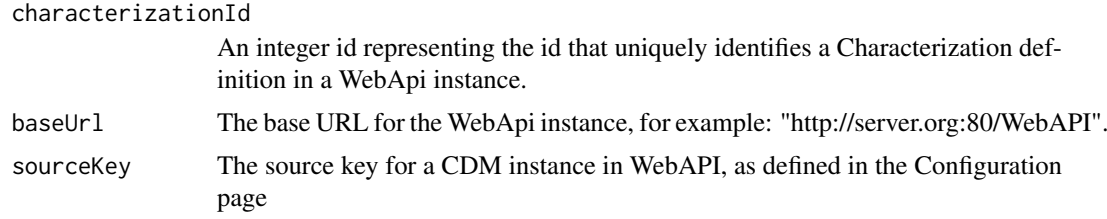

# Details

Cancel the generation of Characterization id in the WebApi.

# Value

A tibble with job status information.

# Examples

```
## Not run:
cancelCharacterizationGeneration(characterizationId = 13242,
                                 baseUrl = "http://server.org:80/WebAPI",
                                 sourceKey = "HCUP")
```
## End(Not run)

cancelCohortGeneration

*Cancel generation of Cohort id.*

# Description

Cancel generation of Cohort id.

# Usage

cancelCohortGeneration(cohortId, baseUrl, sourceKey)

# <span id="page-5-0"></span>Arguments

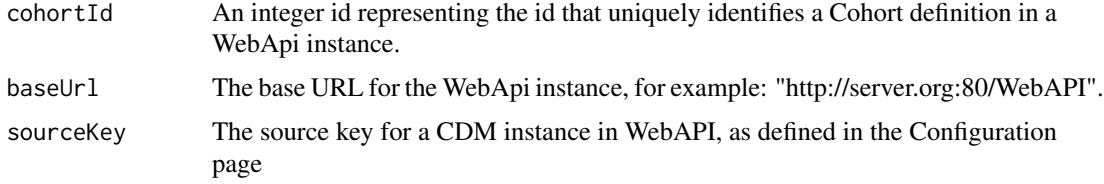

# Details

Cancel the generation of Cohort id in the WebApi.

### Value

A tibble with job status information.

# Examples

```
## Not run:
cancelCohortGeneration(cohortId = 13242,
                       baseUrl = "http://server.org:80/WebAPI",
                       sourceKey = "HCUP")
```
## End(Not run)

cancelGeneration *Invoke generation.*

# Description

Invoke generation.

# Usage

```
cancelGeneration(id, baseUrl, sourceKey, category)
```
# Arguments

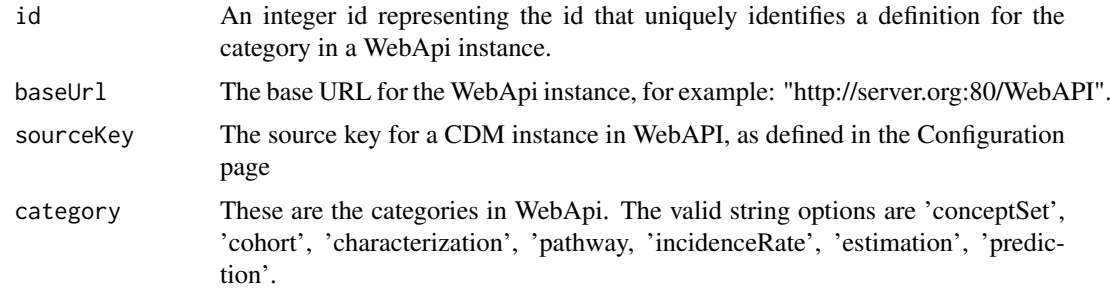

# Details

Invoke generation (execution) information.

#### <span id="page-6-0"></span>cancelIncidenceRateGeneration 7

# Value

Error message if invoke failed.

# Examples

```
## Not run:
cancelGeneration(id = 13242, category = "cohort", baseUrl = "http://server.org:80/WebAPI")
## End(Not run)
```
cancelIncidenceRateGeneration *Cancel generation of IncidenceRate id.*

# Description

Cancel generation of IncidenceRate id.

# Usage

cancelIncidenceRateGeneration(incidenceRateId, baseUrl, sourceKey)

# Arguments

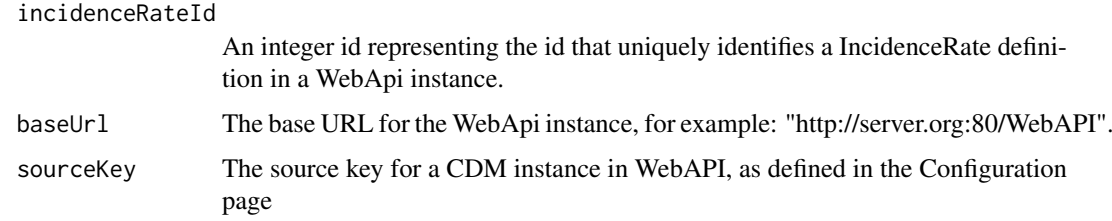

# Details

Cancel the generation of IncidenceRate id in the WebApi.

### Value

A tibble with job status information.

# Examples

```
## Not run:
cancelIncidenceRateGeneration(incidenceRateId = 13242,
                              baseUrl = "http://server.org:80/WebAPI",
                              sourceKey = "HCUP")
```

```
cancelPathwayGeneration
```
*Cancel generation of Pathway id.*

# Description

Cancel generation of Pathway id.

#### Usage

cancelPathwayGeneration(pathwayId, baseUrl, sourceKey)

# Arguments

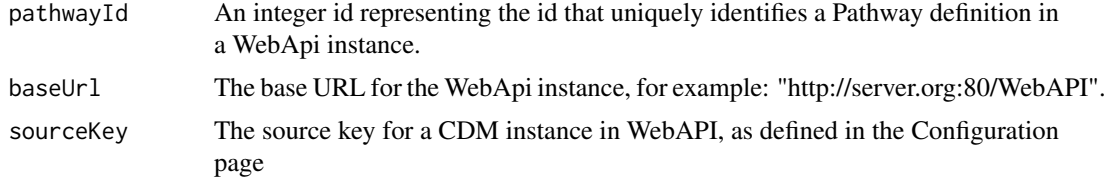

# Details

Cancel the generation of Pathway id in the WebApi.

### Value

A tibble with job status information.

# Examples

```
## Not run:
cancelPathwayGeneration(pathwayId = 13242,
                        baseUrl = "http://server.org:80/WebAPI",
                        sourceKey = "HCUP")
```
## End(Not run)

checkInputFileEncoding

*Check character encoding of input file*

# Description

For its input files, CohortDiagnostics only accepts UTF-8 or ASCII character encoding. This function can be used to check whether a file meets these criteria.

# Usage

checkInputFileEncoding(fileName)

# <span id="page-8-0"></span>Arguments

fileName The path to the file to check

# Value

Throws an error if the input file does not have the correct encoding.

convertConceptSetDefinitionToTable *Convert a concept set definition to a table*

### Description

Convert a concept set definition to a table

# Usage

convertConceptSetDefinitionToTable(conceptSetDefinition)

#### Arguments

```
conceptSetDefinition
```
A concept set definition, for example as obtained through the [getConceptSetDefinition](#page-35-1) function, or taken from a cohort definition.

# Value

Takes a R (list) representation of the Concept Set expression and returns a table (dataframe) representing the concept set expression. This is useful to create publication friendly output of the concept set expression.

# Examples

```
## Not run:
conceptSetDefinition <- getConceptSetDefinition(conceptSetId = 282,
                                                baseUrl = "http://server.org:80/WebAPI")
convertConceptSetDefinitionToTable(conceptSetDefinition = conceptSetDefinition)
## End(Not run)
```
<span id="page-9-0"></span>createConceptSetWorkbook

*Save a set of concept sets expressions, included concepts, and mapped concepts into a workbook*

### Description

Save a set of concept sets expressions, included concepts, and mapped concepts into a workbook

#### Usage

```
createConceptSetWorkbook(
  conceptSetIds,
  fileName,
  baseUrl,
  included = FALSE,
  mapped = FALSE
\lambda
```
# Arguments

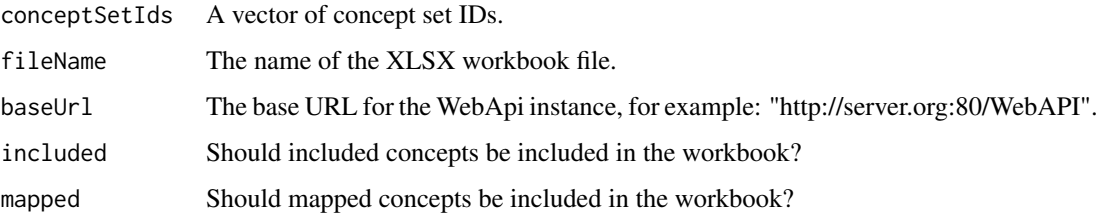

# Value

A xlsx workbook that includes a list of all concept set IDs and names and a worksheet for the concepts in each set. Options to include an included concepts and mapped concepts worksheet for each concept set are available.

deleteCharacterizationDefinition *Delete Characterization id definition.*

# Description

Delete Characterization id definition.

# Usage

deleteCharacterizationDefinition(characterizationId, baseUrl)

# <span id="page-10-0"></span>Arguments

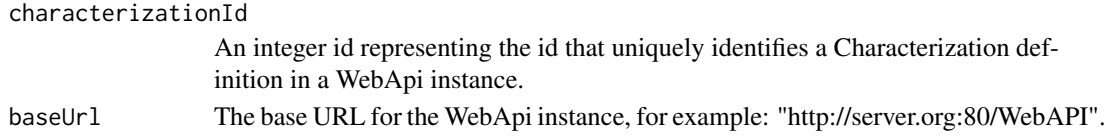

# Details

Delete the Characterization definition from WebAPI for a given Characterization id

# Value

None, unless error.

# Examples

```
## Not run:
deleteCharacterizationDefinition(characterizationId = 13242,
                                 baseUrl = "http://server.org:80/WebAPI")
```
## End(Not run)

deleteCohortDefinition

*Delete Cohort id definition.*

# Description

Delete Cohort id definition.

# Usage

deleteCohortDefinition(cohortId, baseUrl)

# Arguments

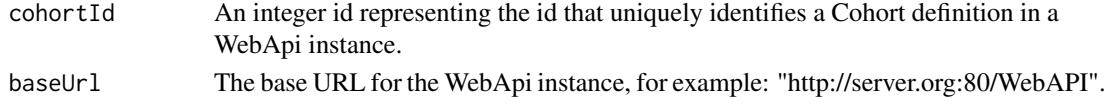

# Details

Delete the Cohort definition from WebAPI for a given Cohort id

# Value

None, unless error.

# Examples

```
## Not run:
deleteCohortDefinition(cohortId = 13242, baseUrl = "http://server.org:80/WebAPI")
```

```
deleteConceptSetDefinition
```
*Delete ConceptSet id definition.*

#### Description

Delete ConceptSet id definition.

# Usage

deleteConceptSetDefinition(conceptSetId, baseUrl)

# Arguments

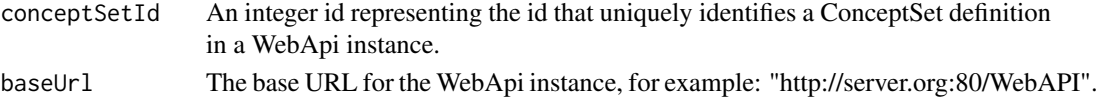

# Details

Delete the ConceptSet definition from WebAPI for a given ConceptSet id

### Value

None, unless error.

# Examples

```
## Not run:
deleteConceptSetDefinition(conceptSetId = 13242, baseUrl = "http://server.org:80/WebAPI")
```
## End(Not run)

deleteDefinition *Delete a definition id of a chosen category.*

### Description

Delete a definition id of a chosen category.

#### Usage

```
deleteDefinition(id, baseUrl, category)
```
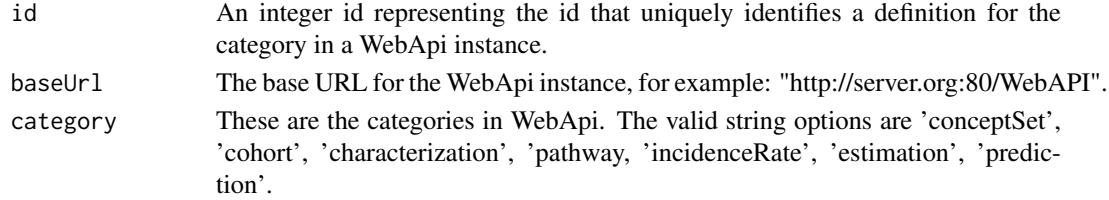

<span id="page-12-0"></span>Delete the definition for an id of chosen category in WebApi.

# Value

None, unless error.

# Examples

```
## Not run:
deleteDefinition(id = 13242, baseUrl = "http://server.org:80/WebAPI", category = "cohort")
```
## End(Not run)

deleteEstimationDefinition *Delete Estimation id definition.*

# Description

Delete Estimation id definition.

# Usage

deleteEstimationDefinition(estimationId, baseUrl)

# Arguments

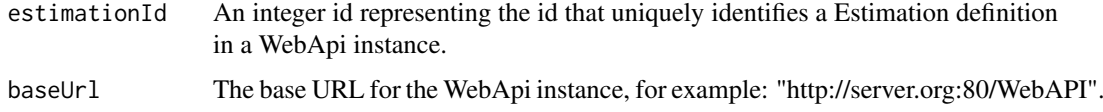

# Details

Delete the Estimation definition from WebAPI for a given Estimation id

# Value

None, unless error.

# Examples

```
## Not run:
deleteEstimationDefinition(estimationId = 13242, baseUrl = "http://server.org:80/WebAPI")
```

```
deleteIncidenceRateDefinition
```
*Delete IncidenceRate id definition.*

# Description

Delete IncidenceRate id definition.

# Usage

```
deleteIncidenceRateDefinition(incidenceRateId, baseUrl)
```
# Arguments

incidenceRateId An integer id representing the id that uniquely identifies a IncidenceRate definition in a WebApi instance. baseUrl The base URL for the WebApi instance, for example: "http://server.org:80/WebAPI".

# Details

Delete the IncidenceRate definition from WebAPI for a given IncidenceRate id

# Value

None, unless error.

# Examples

```
## Not run:
deleteIncidenceRateDefinition(incidenceRateId = 13242, baseUrl = "http://server.org:80/WebAPI")
```
## End(Not run)

deletePathwayDefinition

*Delete Pathway id definition.*

# Description

Delete Pathway id definition.

# Usage

deletePathwayDefinition(pathwayId, baseUrl)

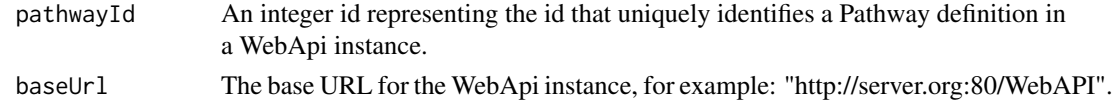

<span id="page-14-0"></span>Delete the Pathway definition from WebAPI for a given Pathway id

# Value

None, unless error.

# Examples

```
## Not run:
deletePathwayDefinition(pathwayId = 13242, baseUrl = "http://server.org:80/WebAPI")
## End(Not run)
```
deletePredictionDefinition *Delete Prediction id definition.*

# Description

Delete Prediction id definition.

#### Usage

deletePredictionDefinition(predictionId, baseUrl)

# Arguments

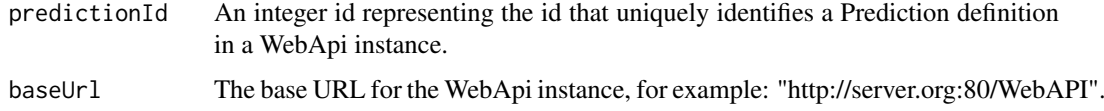

# Details

Delete the Prediction definition from WebAPI for a given Prediction id

# Value

None, unless error.

# Examples

```
## Not run:
deletePredictionDefinition(predictionId = 13242, baseUrl = "http://server.org:80/WebAPI")
```

```
detectCharacterizationsByName
```
*Detect the presence of string matched Characterization definitions.*

#### Description

Detect the presence of string matched Characterization definitions.

# Usage

detectCharacterizationsByName(pattern, negate = FALSE, baseUrl)

### Arguments

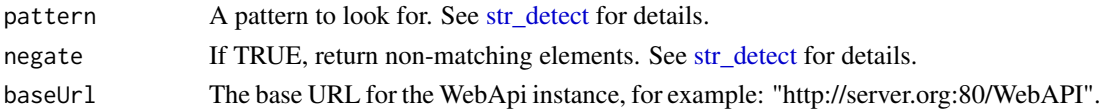

# Details

Detect string matched Characterization definition names from the WebApi, and retrieve metadata definitions.

# Value

FALSE if no matches. If matched - output from [getCharacterizationDefinitionsMetaData](#page-26-1)

# Examples

```
## Not run:
detectCharacterizations(pattern = "this text string to search in pattern",
                        baseUrl = "http://server.org:80/WebAPI")
```
## End(Not run)

detectCohortsByName *Detect the presence of string matched Cohort definitions.*

### Description

Detect the presence of string matched Cohort definitions.

# Usage

detectCohortsByName(pattern, negate = FALSE, baseUrl)

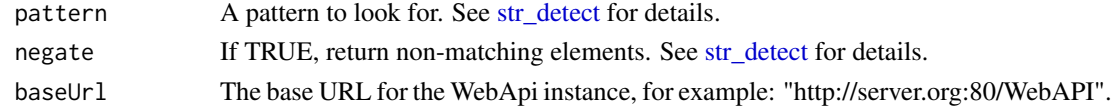

<span id="page-16-0"></span>Detect string matched Cohort definition names from the WebApi, and retrieve metadata definitions.

#### Value

FALSE if no matches. If matched - output from [getCohortDefinitionsMetaData](#page-30-1)

#### Examples

```
## Not run:
detectCohorts(pattern = "this text string to search in pattern",
              baseUrl = "http://server.org:80/WebAPI")
```

```
## End(Not run)
```
detectConceptSetsByName

*Detect the presence of string matched ConceptSet definitions.*

### Description

Detect the presence of string matched ConceptSet definitions.

#### Usage

```
detectConceptSetsByName(pattern, negate = FALSE, baseUrl)
```
#### Arguments

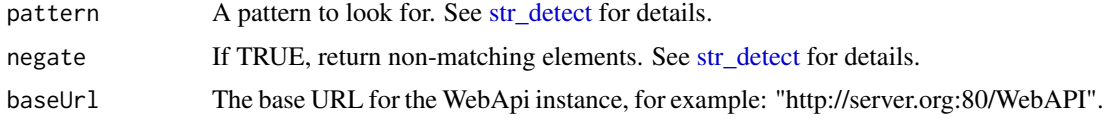

### Details

Detect string matched ConceptSet definition names from the WebApi, and retrieve metadata definitions.

# Value

FALSE if no matches. If matched - output from [getConceptSetDefinitionsMetaData](#page-37-1)

#### Examples

```
## Not run:
detectConceptSets(pattern = "this text string to search in pattern",
                  baseUrl = "http://server.org:80/WebAPI")
```

```
detectEstimationsByName
```
*Detect the presence of string matched Estimation definitions.*

# Description

Detect the presence of string matched Estimation definitions.

# Usage

```
detectEstimationsByName(pattern, negate = FALSE, baseUrl)
```
# Arguments

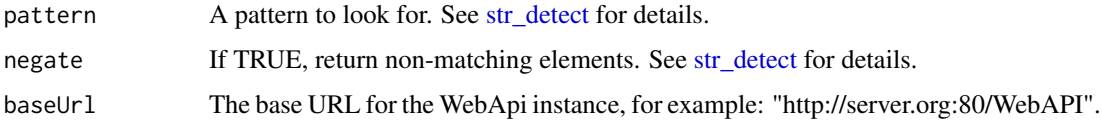

# Details

Detect string matched Estimation definition names from the WebApi, and retrieve metadata definitions.

# Value

FALSE if no matches. If matched - output from [getEstimationDefinitionsMetaData](#page-40-1)

# Examples

```
## Not run:
detectEstimations(pattern = "this text string to search in pattern",
                  baseUrl = "http://server.org:80/WebAPI")
```
## End(Not run)

detectIncidenceRatesByName

*Detect the presence of string matched IncidenceRate definitions.*

# Description

Detect the presence of string matched IncidenceRate definitions.

# Usage

```
detectIncidenceRatesByName(pattern, negate = FALSE, baseUrl)
```
### <span id="page-18-0"></span>Arguments

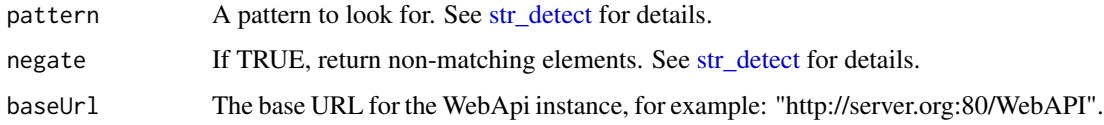

# Details

Detect string matched IncidenceRate definition names from the WebApi, and retrieve metadata definitions.

## Value

FALSE if no matches. If matched - output from [getIncidenceRateDefinitionsMetaData](#page-42-1)

# Examples

```
## Not run:
detectIncidenceRates(pattern = "this text string to search in pattern",
                    baseUrl = "http://server.org:80/WebAPI")
```
## End(Not run)

detectPathwaysByName *Detect the presence of string matched Pathway definitions.*

# Description

Detect the presence of string matched Pathway definitions.

# Usage

```
detectPathwaysByName(pattern, negate = FALSE, baseUrl)
```
# Arguments

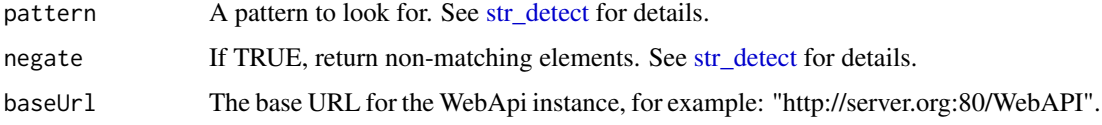

### Details

Detect string matched Pathway definition names from the WebApi, and retrieve metadata definitions.

# Value

FALSE if no matches. If matched - output from [getPathwayDefinitionsMetaData](#page-45-1)

# Examples

```
## Not run:
detectPathways(pattern = "this text string to search in pattern",
               baseUrl = "http://server.org:80/WebAPI")
## End(Not run)
```
detectPredictionsByName

*Detect the presence of string matched Prediction definitions.*

# Description

Detect the presence of string matched Prediction definitions.

# Usage

```
detectPredictionsByName(pattern, negate = FALSE, baseUrl)
```
#### Arguments

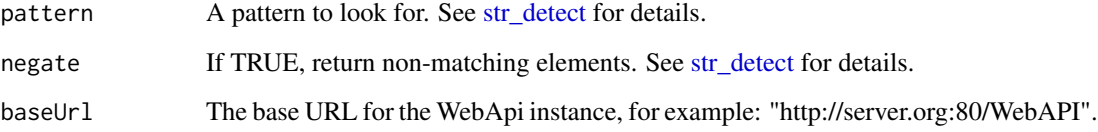

## Details

Detect string matched Prediction definition names from the WebApi, and retrieve metadata definitions.

# Value

FALSE if no matches. If matched - output from [getPredictionDefinitionsMetaData](#page-48-1)

# Examples

```
## Not run:
detectPredictions(pattern = "this text string to search in pattern",
                  baseUrl = "http://server.org:80/WebAPI")
```
<span id="page-19-0"></span>

<span id="page-20-0"></span>existsCharacterizationName

*Check if Characterization definition name exists.*

# Description

Check if Characterization definition name exists.

# Usage

existsCharacterizationName(characterizationName, baseUrl)

#### Arguments

characterizationName A string name for the Characterization to be checked. baseUrl The base URL for the WebApi instance, for example: "http://server.org:80/WebAPI".

# Details

Check if a string name already exists in the WebApi as a Characterization definition name.

### Value

If found, the function will return a tibble with details of the specification. If not found, FALSE will be returned.

# Examples

```
## Not run:
existsCharacterizationName(characterizationName = "this text string needs to be checked",
                           baseUrl = "http://server.org:80/WebAPI")
```
## End(Not run)

existsCohortName *Check if Cohort definition name exists.*

# Description

Check if Cohort definition name exists.

### Usage

existsCohortName(cohortName, baseUrl)

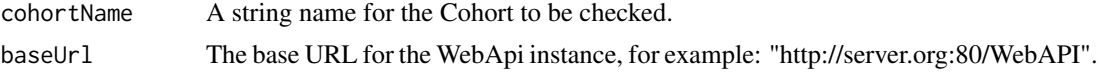

<span id="page-21-0"></span>Check if a string name already exists in the WebApi as a Cohort definition name.

#### Value

If found, the function will return a tibble with details of the specification. If not found, FALSE will be returned.

# Examples

```
## Not run:
existsCohortName(cohortName = "this text string needs to be checked",
                 baseUrl = "http://server.org:80/WebAPI")
```
## End(Not run)

existsConceptSetName *Check if ConceptSet definition name exists.*

#### Description

Check if ConceptSet definition name exists.

#### Usage

existsConceptSetName(conceptSetName, baseUrl)

#### Arguments

conceptSetName A string name for the ConceptSet to be checked. baseUrl The base URL for the WebApi instance, for example: "http://server.org:80/WebAPI".

#### Details

Check if a string name already exists in the WebApi as a ConceptSet definition name.

#### Value

If found, the function will return a tibble with details of the specification. If not found, FALSE will be returned.

#### Examples

```
## Not run:
existsConceptSetName(conceptSetName = "this text string needs to be checked",
                     baseUrl = "http://server.org:80/WebAPI")
```
<span id="page-22-0"></span>existsEstimationName *Check if Estimation definition name exists.*

#### Description

Check if Estimation definition name exists.

### Usage

```
existsEstimationName(estimationName, baseUrl)
```
#### Arguments

estimationName A string name for the Estimation to be checked. baseUrl The base URL for the WebApi instance, for example: "http://server.org:80/WebAPI".

# Details

Check if a string name already exists in the WebApi as a Estimation definition name.

# Value

If found, the function will return a tibble with details of the specification. If not found, FALSE will be returned.

# Examples

```
## Not run:
existsEstimationName(estimationName = "this text string needs to be checked",
                     baseUrl = "http://server.org:80/WebAPI")
```

```
## End(Not run)
```
existsIncidenceRateName

*Check if IncidenceRate definition name exists.*

# Description

Check if IncidenceRate definition name exists.

# Usage

existsIncidenceRateName(incidenceRateName, baseUrl)

#### Arguments

incidenceRateName

A string name for the IncidenceRate to be checked.

baseUrl The base URL for the WebApi instance, for example: "http://server.org:80/WebAPI".

Check if a string name already exists in the WebApi as a IncidenceRate definition name.

#### Value

If found, the function will return a tibble with details of the specification. If not found, FALSE will be returned.

# Examples

```
## Not run:
existsIncidenceRateName(incidenceRateName = "this text string needs to be checked",
                        baseUrl = "http://server.org:80/WebAPI")
```
## End(Not run)

existsPathwayName *Check if Pathway definition name exists.*

#### Description

Check if Pathway definition name exists.

#### Usage

existsPathwayName(pathwayName, baseUrl)

#### Arguments

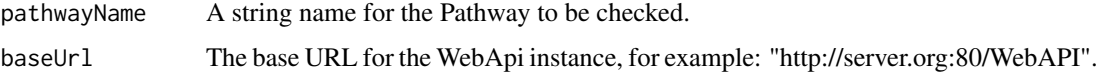

### Details

Check if a string name already exists in the WebApi as a Pathway definition name.

#### Value

If found, the function will return a tibble with details of the specification. If not found, FALSE will be returned.

### Examples

```
## Not run:
existsPathwayName(pathwayName = "this text string needs to be checked",
                  baseUrl = "http://server.org:80/WebAPI")
```
<span id="page-23-0"></span>

<span id="page-24-0"></span>existsPredictionName *Check if Prediction definition name exists.*

### Description

Check if Prediction definition name exists.

# Usage

```
existsPredictionName(predictionName, baseUrl)
```
# Arguments

predictionName A string name for the Prediction to be checked. baseUrl The base URL for the WebApi instance, for example: "http://server.org:80/WebAPI".

# Details

Check if a string name already exists in the WebApi as a Prediction definition name.

#### Value

If found, the function will return a tibble with details of the specification. If not found, FALSE will be returned.

# Examples

```
## Not run:
existsPredictionName(predictionName = "this text string needs to be checked",
                     baseUrl = "http://server.org:80/WebAPI")
```
## End(Not run)

exportCohortDefinitionSet

*Export cohort definition set from WebAPI*

# Description

Export cohort definition set from WebAPI

#### Usage

exportCohortDefinitionSet(baseUrl, cohortIds, generateStats = FALSE)

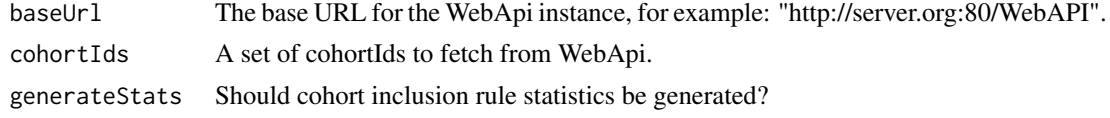

Constructs a CohortDefinition set containing the following fields:

atlasId The cohort ID in ATLAS.

cohortId a copy of the value in atlasId.

cohortName The name of the cohort.

sql The cohort generation sql.

json The cohort definition JSON.

logicDescription The cohort description.

getCdmSources *Get the data sources in the WebAPI instance*

# Description

Get the data sources in the WebAPI instance

# Usage

```
getCdmSources(baseUrl)
```
# Arguments

baseUrl The base URL for the WebApi instance, for example: "http://server.org:80/WebAPI".

### Details

Obtains the data sources configured in the WebAPI instance.

#### Value

A data frame.

getCharacterizationDefinition *Get Characterization id definition.*

# Description

Get Characterization id definition.

# Usage

getCharacterizationDefinition(characterizationId, baseUrl)

<span id="page-25-0"></span>

#### <span id="page-26-0"></span>Arguments

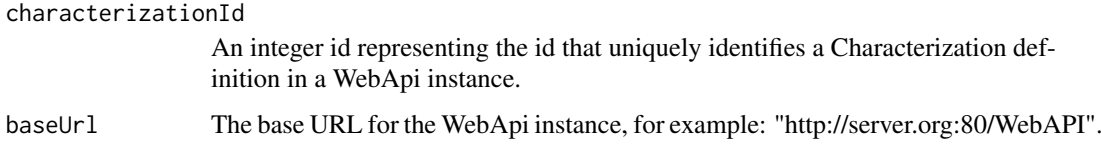

# Details

Obtain the Characterization definition from WebAPI for a given Characterization id

#### Value

An R object representing the Characterization definition

# Examples

```
## Not run:
getCharacterizationDefinition(characterizationId = 13242,
                              baseUrl = "http://server.org:80/WebAPI")
```
## End(Not run)

<span id="page-26-1"></span>getCharacterizationDefinitionsMetaData

*Get the meta data for Characterization definitions.*

# Description

Get the meta data for Characterization definitions.

# Usage

getCharacterizationDefinitionsMetaData(baseUrl)

#### Arguments

baseUrl The base URL for the WebApi instance, for example: "http://server.org:80/WebAPI".

# Details

Get the meta data of WebApi specifications such as id, name, created/modified details, hash object, etc. from WebApi for Characterization. This function is useful to retrieve the current Characterization specifications.

# Value

A tibble of specification metadata for Characterization. Note: modifiedDate and createdDate are returned as text/character.

# Examples

```
## Not run:
getCharacterizationDefinitionsMetaData(baseUrl = "http://server.org:80/WebAPI")
## End(Not run)
```
getCharacterizationGenerationInformation *Get generation information for Characterization id.*

# Description

Get generation information for Characterization id.

# Usage

getCharacterizationGenerationInformation(characterizationId, baseUrl)

# Arguments

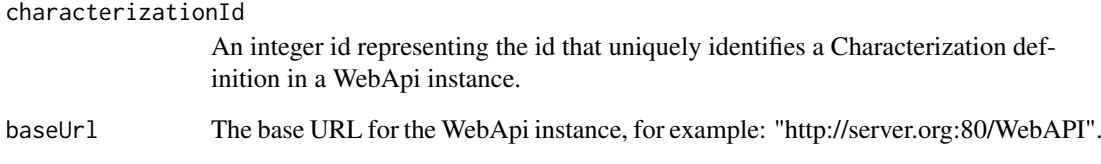

# Details

Get generation (execution) information about Characterization for a characterizationId.

# Value

An R object representing the Characterization definition

# Examples

```
## Not run:
getCharacterizationGenerationInformation(characterizationId = 13242,
                                         baseUrl = "http://server.org:80/WebAPI")
```
<span id="page-27-0"></span>

<span id="page-28-0"></span>getCharacterizationResults

*Get results for a Characterization Id.*

# Description

Get results for a Characterization Id.

# Usage

getCharacterizationResults(characterizationId, baseUrl)

# Arguments

characterizationId

An integer id representing the id that uniquely identifies a characterization analysis definition in a WebApi instance.

baseUrl The base URL for the WebApi instance, for example: "http://server.org:80/WebAPI".

# Details

Get the results for Characterization id.

### Value

An R object with results.

# Examples

```
## Not run:
getCharacterizationResults(characterizationId = 342, baseUrl = "http://server.org:80/WebAPI")
```
## End(Not run)

getCohortDefinition *Get Cohort id definition.*

# Description

Get Cohort id definition.

# Usage

getCohortDefinition(cohortId, baseUrl)

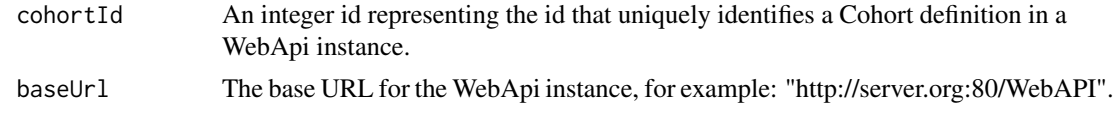

Obtain the Cohort definition from WebAPI for a given Cohort id

#### Value

An R object representing the Cohort definition

#### Examples

```
## Not run:
getCohortDefinition(cohortId = 13242, baseUrl = "http://server.org:80/WebAPI")
```
## End(Not run)

```
getCohortDefinitionExpression
```
*(Deprecated) Get a cohort definition expression*

# Description

(Deprecated) Get a cohort definition expression

# Usage

getCohortDefinitionExpression(cohortId, baseUrl)

# Arguments

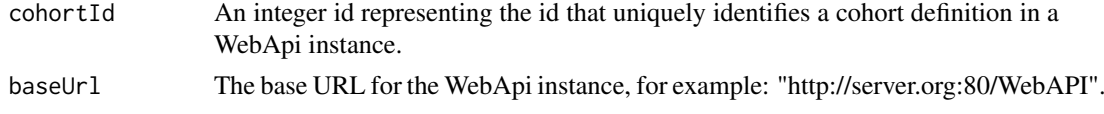

# Details

(Deprecated) Obtain the JSON expression from WebAPI for a given cohort id

#### Value

A JSON list object representing the cohort definition This function has been deprecated. As an alternative please use the following steps as in the example below: 1) cohortDefinition <- getCohortDefinition(baseUrl = baseUrl, cohortId = 15873) 2) validJsonExpression <- RJSONIO::toJSON(cohortDefinition\$expression) 3) save validJsonExpression object as .txt"

#### Examples

```
## Not run:
# This will obtain a cohort definition's JSON expression:
getCohortDefinitionExpression(cohortId = 282, baseUrl = "http://server.org:80/WebAPI")
## End(Not run)
```
<span id="page-29-0"></span>

<span id="page-30-0"></span>getCohortDefinitionName

*(Deprecated) Get a cohort definition's name from WebAPI*

#### Description

(Deprecated) Get a cohort definition's name from WebAPI

# Usage

```
getCohortDefinitionName(baseUrl, cohortId, formatName = FALSE)
```
### Arguments

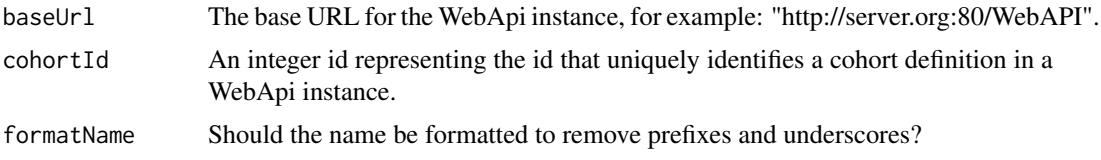

# Details

(Deprecated) Obtains the name of a cohort. This function has been deprecated. As an alternative please use getCohortDefinition

### Value

The name of the cohort.

<span id="page-30-1"></span>getCohortDefinitionsMetaData

*Get the meta data for Cohort definitions.*

#### Description

Get the meta data for Cohort definitions.

# Usage

getCohortDefinitionsMetaData(baseUrl)

#### Arguments

baseUrl The base URL for the WebApi instance, for example: "http://server.org:80/WebAPI".

# Details

Get the meta data of WebApi specifications such as id, name, created/modified details, hash object, etc. from WebApi for Cohort. This function is useful to retrieve the current Cohort specifications.

### Value

A tibble of specification metadata for Cohort. Note: modifiedDate and createdDate are returned as text/character.

# Examples

```
## Not run:
getCohortDefinitionsMetaData(baseUrl = "http://server.org:80/WebAPI")
## End(Not run)
```
getCohortDefinitionSql

*Get a cohort definition's SQL from WebAPI*

### Description

Get a cohort definition's SQL from WebAPI

#### Usage

```
getCohortDefinitionSql(cohortId, baseUrl, generateStats = TRUE)
```
#### Arguments

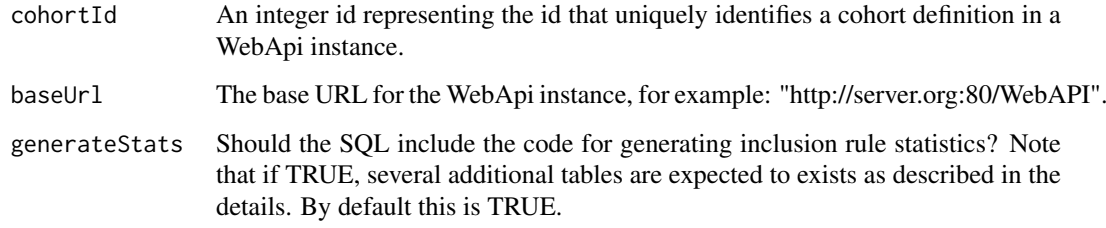

# Details

Obtains the template SQL of a cohort. When using generateStats = TRUE, the following tables are required to exist when executing the SQL: cohort\_inclusion, cohort\_inclusion\_result, cohort\_inclusion\_stats, and cohort\_summary\_stats. Also note that the cohort\_inclusion table should be populated with the names of the rules prior to executing the cohort definition SQL.

# Value

The templated SQL to generate the cohort

<span id="page-31-0"></span>

<span id="page-32-0"></span>getCohortGenerationInformation

*Get generation information for Cohort id.*

#### Description

Get generation information for Cohort id.

# Usage

getCohortGenerationInformation(cohortId, baseUrl)

### Arguments

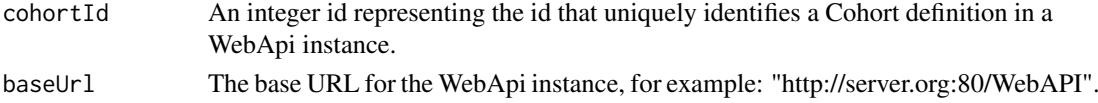

# Details

Get generation (execution) information about Cohort for a cohortId.

### Value

An R object representing the Cohort definition

# Examples

```
## Not run:
getCohortGenerationInformation(cohortId = 13242, baseUrl = "http://server.org:80/WebAPI")
```
## End(Not run)

getCohortInclusionRulesAndCounts

*Get cohort inclusion rules and person counts*

# Description

Get cohort inclusion rules and person counts

# Usage

getCohortInclusionRulesAndCounts(baseUrl, cohortId, sourceKey)

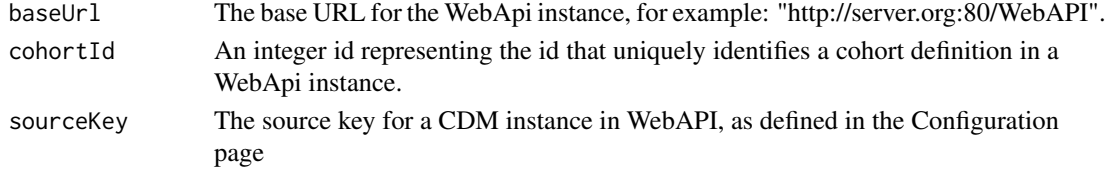

Obtains the inclusion rules from a cohort definition and summarizes the person counts per rule

getCohortResults *Get results for a Cohort Id.*

# Description

Get results for a Cohort Id.

# Usage

getCohortResults(cohortId, baseUrl)

# Arguments

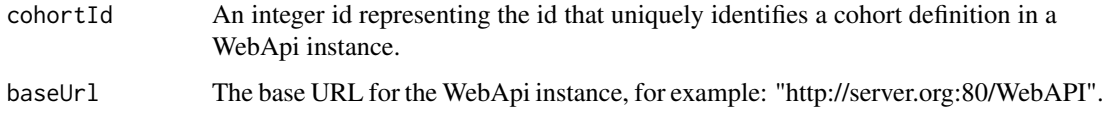

#### Details

Get the results for Cohort id.

# Value

An R object with results.

# Examples

```
## Not run:
getCohortResults(cohortId = 342, baseUrl = "http://server.org:80/WebAPI")
## End(Not run)
```
getCohortSql *Get SQL query for Cohort definition.*

# Description

Get SQL query for Cohort definition.

# Usage

```
getCohortSql(cohortDefinition, baseUrl, generateStats = TRUE)
```
<span id="page-33-0"></span>

#### <span id="page-34-0"></span>getConcepts 35

# Arguments

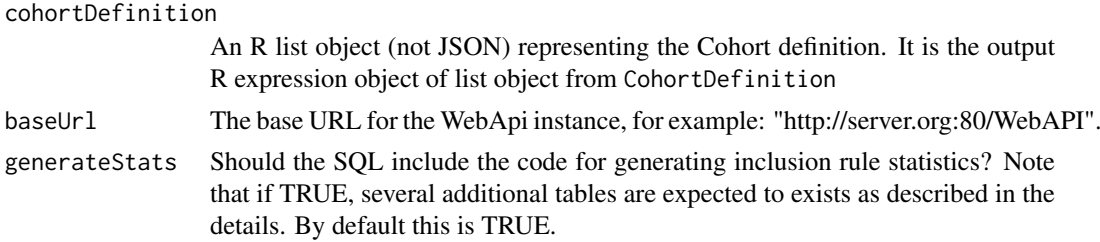

# Details

Given a valid Cohort definition R-object (not JSON) this function will return the parameterized SQL in OHDSI SQL dialect. This SQL may be used along with OHDSI R-package 'SQLRender' to render/translate to target SQL dialect and parameters rendered.

# Value

An R object containing the SQL for Cohort definition.

# Examples

```
## Not run:
getCohortSql(CohortDefinition = (getCohortDefinition(cohortId = 13242, baseUrl = baseUrl)),
             baseUrl = "http://server.org:80/WebAPI")
```
## End(Not run)

getConcepts *Get concepts*

### Description

Get concepts

# Usage

```
getConcepts(
  conceptIds,
  baseUrl,
  vocabularySourceKey = NULL,
  snakeCaseToCamelCase = TRUE
)
```
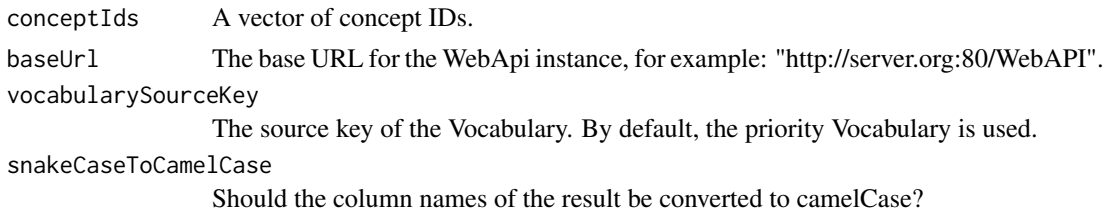

### Value

A tibble containing information on the concepts.

#### Examples

```
## Not run:
conceptSet <- getConceptSet(conceptSetId = 282, baseUrl = "http://server.org:80/WebAPI")
conceptIds <- resolveConceptSet(conceptSet = conceptSet, baseUrl = "http://server.org:80/WebAPI")
concepts <- getConcepts(conceptIds = conceptIds, baseUrl = "http://server.org:80/WebAPI")
```
## End(Not run)

<span id="page-35-1"></span>getConceptSetDefinition

*Get ConceptSet id definition.*

# Description

Get ConceptSet id definition.

# Usage

getConceptSetDefinition(conceptSetId, baseUrl)

# Arguments

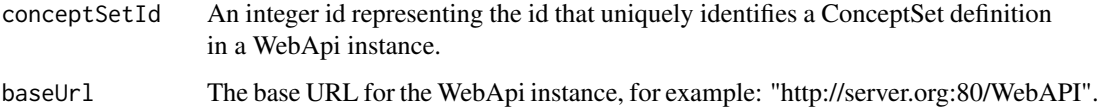

# Details

Obtain the ConceptSet definition from WebAPI for a given ConceptSet id

# Value

An R object representing the ConceptSet definition

#### Examples

```
## Not run:
getConceptSetDefinition(conceptSetId = 13242, baseUrl = "http://server.org:80/WebAPI")
## End(Not run)
```
<span id="page-35-0"></span>
getConceptSetDefinitionBySourceKey

*Fetch concept set definition from WebAPI by SourceKey*

### Description

Fetch concept set definition from WebAPI by SourceKey

## Usage

```
getConceptSetDefinitionBySourceKey(
  conceptSetId,
  baseUrl,
  vocabularySourceKey = NULL
)
```
#### Arguments

conceptSetId the id of the concept set to retrieve. baseUrl The base URL for the WebApi instance, for example: "http://server.org:80/WebAPI". vocabularySourceKey The source key of the Vocabulary. By default, the priority Vocabulary is used.

#### Details

Fetches a concept set definition from WebAPI by SourceKey. If SourceKey is not specified, the priority vocabulary will be used.

#### Value

An R object representing the ConceptSet definition

#### Examples

```
## Not run:
conceptSetDefinition <- getConceptSetDefinitionBySourceKey(conceptSetId = 282,
                                                baseUrl = "http://server.org:80/WebAPI",
                                                vocabularySourceKey = "MY_VOCAB")
conceptIds <- resolveConceptSet(conceptSetDefinition = conceptSetDefinition,
                                baseUrl = "http://server.org:80/WebAPI")
```
#### getConceptSetDefinitionsMetaData

*Get the meta data for ConceptSet definitions.*

#### Description

Get the meta data for ConceptSet definitions.

#### Usage

getConceptSetDefinitionsMetaData(baseUrl)

### Arguments

baseUrl The base URL for the WebApi instance, for example: "http://server.org:80/WebAPI".

#### Details

Get the meta data of WebApi specifications such as id, name, created/modified details, hash object, etc. from WebApi for ConceptSet. This function is useful to retrieve the current ConceptSet specifications.

#### Value

A tibble of specification metadata for ConceptSet. Note: modifiedDate and createdDate are returned as text/character.

#### Examples

```
## Not run:
getConceptSetDefinitionsMetaData(baseUrl = "http://server.org:80/WebAPI")
```
## End(Not run)

getDefinition *Get the definition for an id of chosen category in WebApi.*

### Description

Get the definition for an id of chosen category in WebApi.

# Usage

getDefinition(id, baseUrl, category)

## Arguments

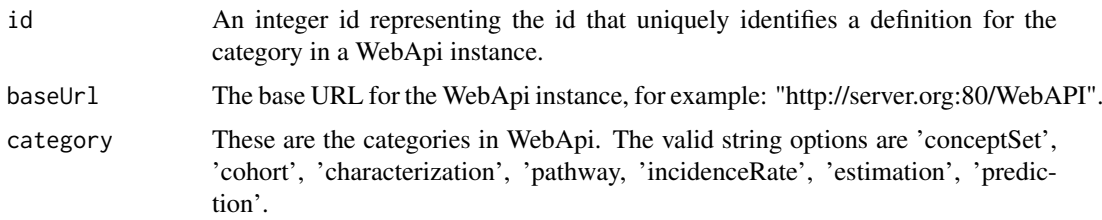

### Details

Get the definition for an id of chosen category in WebApi. The return object will be a R representation of the definition, that may be reconverted to JSON.

# Value

An R object representing the definition

### Examples

```
## Not run:
getDefinition(id = 13242, category = "cohort", baseUrl = "http://server.org:80/WebAPI")
## End(Not run)
```

```
getDefinitionsMetadata
```
*Retrieve the meta data for WebApi definitions of a certain category*

### Description

Retrieve the meta data for WebApi definitions of a certain category

#### Usage

```
getDefinitionsMetadata(baseUrl, category)
```
#### Arguments

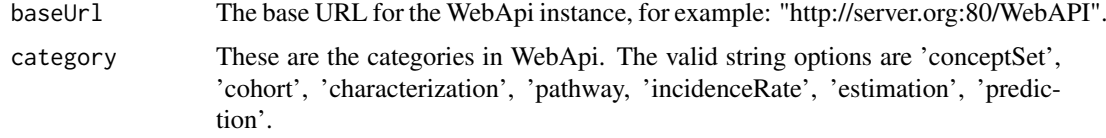

#### Details

Obtains the meta data of WebApi specifications such as id, name, created/modified details, hash object, etc for a certain category. The following function categories are supported. Concept-set, Cohort-definition, Cohort-characterization, Pathway-analysis, Incidence rate (ir), estimation and prediction. This function is useful to retrieve the current specifications.

### Value

A tibble of specification metadata.

# Examples

```
## Not run:
getDefinitionsMetadata(baseUrl = "http://server.org:80/WebAPI")
```
## End(Not run)

getEstimationDefinition

*Get Estimation id definition.*

# Description

Get Estimation id definition.

### Usage

```
getEstimationDefinition(estimationId, baseUrl)
```
# Arguments

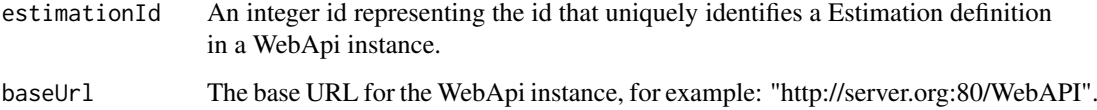

#### Details

Obtain the Estimation definition from WebAPI for a given Estimation id

# Value

An R object representing the Estimation definition

# Examples

```
## Not run:
getEstimationDefinition(estimationId = 13242, baseUrl = "http://server.org:80/WebAPI")
## End(Not run)
```
getEstimationDefinitionsMetaData

*Get the meta data for Estimation definitions.*

### Description

Get the meta data for Estimation definitions.

## Usage

getEstimationDefinitionsMetaData(baseUrl)

### Arguments

baseUrl The base URL for the WebApi instance, for example: "http://server.org:80/WebAPI".

# Details

Get the meta data of WebApi specifications such as id, name, created/modified details, hash object, etc. from WebApi for Estimation. This function is useful to retrieve the current Estimation specifications.

### Value

A tibble of specification metadata for Estimation. Note: modifiedDate and createdDate are returned as text/character.

### Examples

```
## Not run:
getEstimationDefinitionsMetaData(baseUrl = "http://server.org:80/WebAPI")
## End(Not run)
```
getGenerationInformation

*Get generation information.*

## Description

Get generation information.

## Usage

```
getGenerationInformation(id, category, baseUrl)
```
## Arguments

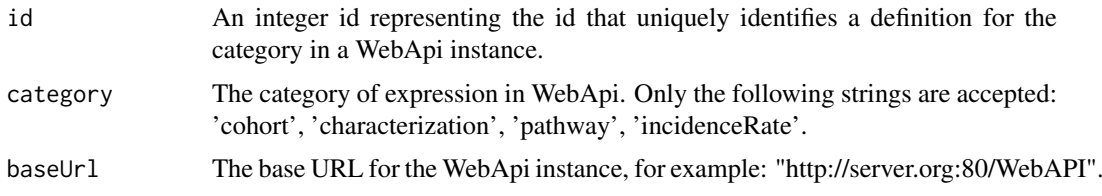

## Details

Get generation (execution) information.

#### Value

An R object with the generation information.

## Examples

```
## Not run:
getGenerationInformation(id = 13242,
                         category = "cohort",
                         baseUrl = "http://server.org:80/WebAPI")
```
## End(Not run)

getIncidenceRateDefinition

*Get IncidenceRate id definition.*

## Description

Get IncidenceRate id definition.

#### Usage

getIncidenceRateDefinition(incidenceRateId, baseUrl)

#### Arguments

incidenceRateId An integer id representing the id that uniquely identifies a IncidenceRate definition in a WebApi instance. baseUrl The base URL for the WebApi instance, for example: "http://server.org:80/WebAPI".

#### Details

Obtain the IncidenceRate definition from WebAPI for a given IncidenceRate id

## Value

An R object representing the IncidenceRate definition

#### getIncidenceRateDefinitionsMetaData 43

#### Examples

```
## Not run:
getIncidenceRateDefinition(incidenceRateId = 13242, baseUrl = "http://server.org:80/WebAPI")
## End(Not run)
```
getIncidenceRateDefinitionsMetaData

*Get the meta data for IncidenceRate definitions.*

### Description

Get the meta data for IncidenceRate definitions.

#### Usage

getIncidenceRateDefinitionsMetaData(baseUrl)

### Arguments

baseUrl The base URL for the WebApi instance, for example: "http://server.org:80/WebAPI".

# Details

Get the meta data of WebApi specifications such as id, name, created/modified details, hash object, etc. from WebApi for IncidenceRate. This function is useful to retrieve the current IncidenceRate specifications.

## Value

A tibble of specification metadata for IncidenceRate. Note: modifiedDate and createdDate are returned as text/character.

#### Examples

```
## Not run:
getIncidenceRateDefinitionsMetaData(baseUrl = "http://server.org:80/WebAPI")
```

```
getIncidenceRateGenerationInformation
```
*Get generation information for IncidenceRate id.*

# Description

Get generation information for IncidenceRate id.

#### Usage

```
getIncidenceRateGenerationInformation(incidenceRateId, baseUrl)
```
### Arguments

incidenceRateId An integer id representing the id that uniquely identifies a IncidenceRate definition in a WebApi instance. baseUrl The base URL for the WebApi instance, for example: "http://server.org:80/WebAPI".

## Details

Get generation (execution) information about IncidenceRate for a incidenceRateId.

#### Value

An R object representing the IncidenceRate definition

# Examples

```
## Not run:
getIncidenceRateGenerationInformation(incidenceRateId = 13242,
                                      baseUrl = "http://server.org:80/WebAPI")
```
## End(Not run)

getIncidenceRateResults

*Get results for a IncidenceRate Id.*

# Description

Get results for a IncidenceRate Id.

## Usage

getIncidenceRateResults(incidenceRateId, baseUrl)

### Arguments

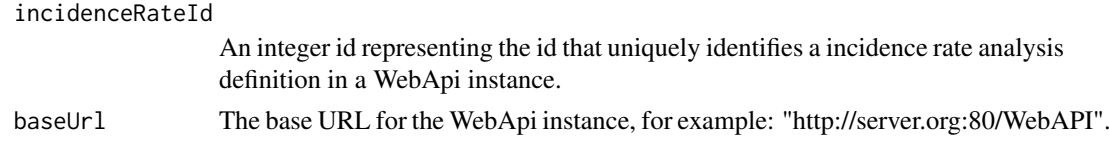

#### Details

Get the results for IncidenceRate id.

#### Value

An R object with results.

# Examples

```
## Not run:
getIncidenceRateResults(incidenceRateId = 342, baseUrl = "http://server.org:80/WebAPI")
```
## End(Not run)

getPathwayDefinition *Get Pathway id definition.*

#### Description

Get Pathway id definition.

#### Usage

getPathwayDefinition(pathwayId, baseUrl)

### Arguments

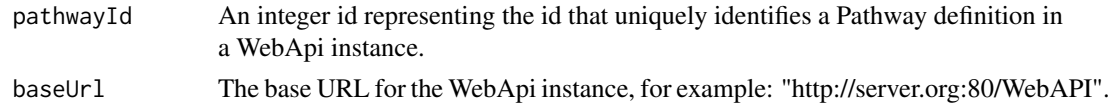

### Details

Obtain the Pathway definition from WebAPI for a given Pathway id

### Value

An R object representing the Pathway definition

### Examples

```
## Not run:
getPathwayDefinition(pathwayId = 13242, baseUrl = "http://server.org:80/WebAPI")
## End(Not run)
```

```
getPathwayDefinitionsMetaData
```
*Get the meta data for Pathway definitions.*

#### Description

Get the meta data for Pathway definitions.

#### Usage

```
getPathwayDefinitionsMetaData(baseUrl)
```
#### Arguments

baseUrl The base URL for the WebApi instance, for example: "http://server.org:80/WebAPI".

## Details

Get the meta data of WebApi specifications such as id, name, created/modified details, hash object, etc. from WebApi for Pathway. This function is useful to retrieve the current Pathway specifications.

#### Value

A tibble of specification metadata for Pathway. Note: modifiedDate and createdDate are returned as text/character.

#### Examples

```
## Not run:
getPathwayDefinitionsMetaData(baseUrl = "http://server.org:80/WebAPI")
```

```
## End(Not run)
```
getPathwayGenerationInformation

*Get generation information for Pathway id.*

### Description

Get generation information for Pathway id.

#### Usage

getPathwayGenerationInformation(pathwayId, baseUrl)

#### Arguments

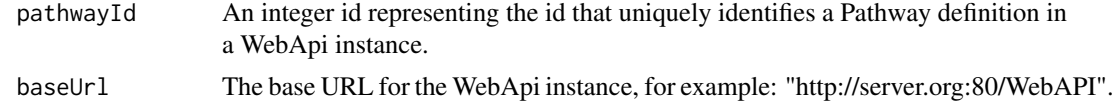

#### getPathwayResults 47

### Details

Get generation (execution) information about Pathway for a pathwayId.

## Value

An R object representing the Pathway definition

## Examples

```
## Not run:
getPathwayGenerationInformation(pathwayId = 13242, baseUrl = "http://server.org:80/WebAPI")
## End(Not run)
```
getPathwayResults *Get results for a Pathway Id.*

## Description

Get results for a Pathway Id.

#### Usage

getPathwayResults(pathwayId, baseUrl)

#### Arguments

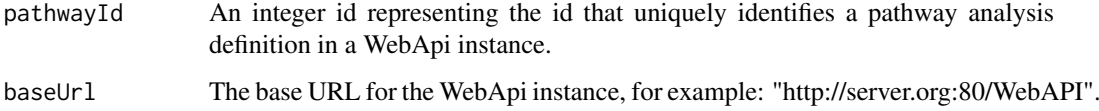

#### Details

Get the results for Pathway id.

### Value

An R object with results.

### Examples

```
## Not run:
getPathwayResults(pathwayId = 342, baseUrl = "http://server.org:80/WebAPI")
## End(Not run)
```
getPersonProfile *Get person profile data*

### Description

Get person profile data

### Usage

getPersonProfile(baseUrl, sourceKey, personId, indexCohortId = NULL)

# Arguments

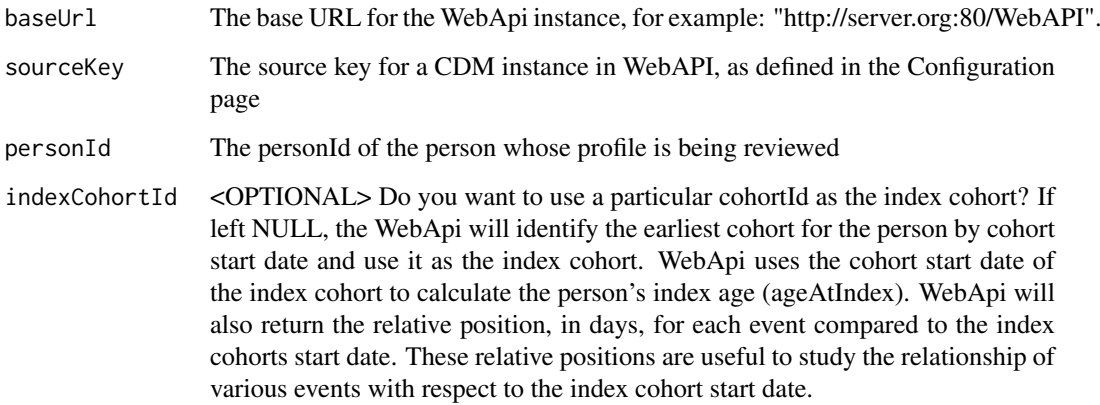

## Details

Get a R object with person profile data. This function may be used for visualizing a patients profile in tables or visualization.

## Value

A list of tibble data frame objects corresponding to cohorts, observationPeriod, records and person.

## Examples

```
## Not run:
getPersonProfile(baseUrl = "http://server.org:80/WebAPI",
                sourceKey = "sourceKey",
                personId = 342342)## End(Not run)
```
getPredictionDefinition

*Get Prediction id definition.*

### Description

Get Prediction id definition.

## Usage

getPredictionDefinition(predictionId, baseUrl)

### Arguments

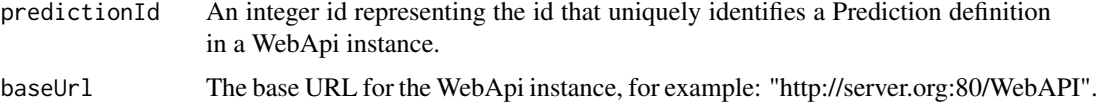

### Details

Obtain the Prediction definition from WebAPI for a given Prediction id

#### Value

An R object representing the Prediction definition

# Examples

```
## Not run:
getPredictionDefinition(predictionId = 13242, baseUrl = "http://server.org:80/WebAPI")
```
## End(Not run)

getPredictionDefinitionsMetaData

*Get the meta data for Prediction definitions.*

#### Description

Get the meta data for Prediction definitions.

#### Usage

```
getPredictionDefinitionsMetaData(baseUrl)
```
## Arguments

baseUrl The base URL for the WebApi instance, for example: "http://server.org:80/WebAPI".

### Details

Get the meta data of WebApi specifications such as id, name, created/modified details, hash object, etc. from WebApi for Prediction. This function is useful to retrieve the current Prediction specifications.

#### Value

A tibble of specification metadata for Prediction. Note: modifiedDate and createdDate are returned as text/character.

### Examples

```
## Not run:
getPredictionDefinitionsMetaData(baseUrl = "http://server.org:80/WebAPI")
## End(Not run)
```
getPriorityVocabularyKey

*Get Priority Vocabulary Source Key*

#### Description

Get Priority Vocabulary Source Key

# Usage

```
getPriorityVocabularyKey(baseUrl)
```
## Arguments

baseUrl The base URL for the WebApi instance, for example: "http://server.org:80/WebAPI".

### Details

Obtains the source key of the default OMOP Vocabulary in WebApi.

### Value

A string.

#### Description

Get generation results

## Usage

getResults(id, baseUrl, category)

#### Arguments

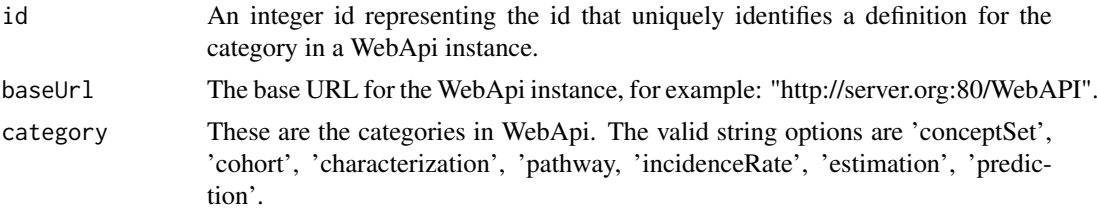

## Details

Get the results objects from WebApi for a definition of a certain category in WebApi.

### Value

Returns the result objects for a given id and category from the WebApi.

# Examples

```
## Not run:
getResults(id = 282, category = "cohort", baseUrl = "http://server.org:80/WebAPI")
## End(Not run)
```
getSourceConcepts *Get source concepts that map to standard concepts*

### Description

Get source concepts that map to standard concepts

#### Usage

```
getSourceConcepts(
  conceptIds,
  baseUrl,
  vocabularySourceKey = NULL,
  snakeCaseToCamelCase = TRUE
)
```
## Arguments

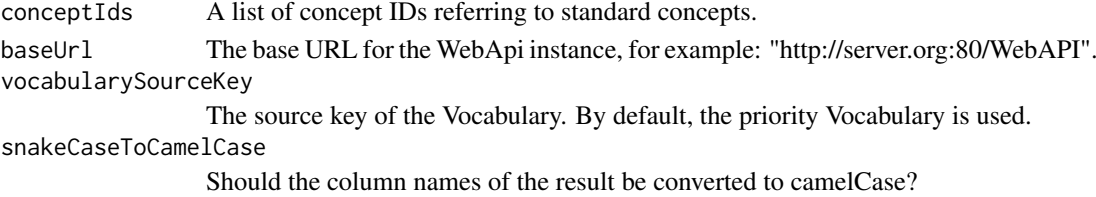

# Value

A tibble containing information on the source concepts.

### Examples

```
## Not run:
conceptSet <- getConceptSetDefinition(conceptSetId = 282,
                                      baseUrl = "http://server.org:80/WebAPI")
conceptIds <- resolveConceptSet(conceptSet = conceptSet, baseUrl = "http://server.org:80/WebAPI")
sourceConcepts <- getSourceConcepts(conceptIds = conceptIds,
                                    baseUrl = "http://server.org:80/WebAPI")
```
## End(Not run)

getWebApiVersion *Get the WebAPI version number*

#### Description

Get the WebAPI version number

## Usage

```
getWebApiVersion(baseUrl)
```
#### Arguments

baseUrl The base URL for the WebApi instance, for example: "http://server.org:80/WebAPI".

# Details

Obtains the WebAPI version number. This function is used to check that WebAPI baseUrl can be accessed and is a good first check to make sure you can access a WebAPI endpoint.

#### Value

The WebApi versions as a string.

#### Examples

```
## Not run:
getWebApiVersion("http://server.org:80/WebAPI")
```
insertCohortDefinitionInPackage

*Load a cohort definition and insert it into this package*

### Description

Load a cohort definition and insert it into this package

#### Usage

```
insertCohortDefinitionInPackage(
  cohortId,
  name = NULL,
  jsonFolder = "inst/cohorts",
  sqlFolder = "inst/sql/sql_server",
 baseUrl,
 generateStats = FALSE
)
```
#### Arguments

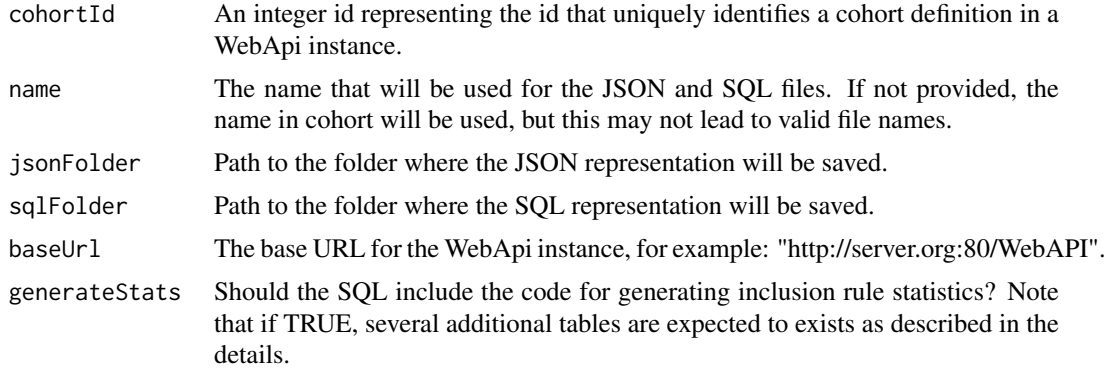

#### Details

Load a cohort definition from a WebApi instance and insert it into this package. This will fetch the JSON object and store it in a folder (defaults to 'the inst/cohorts' folder), and fetch the template SQL and store it in another folder (defaults to the 'inst/sql/sql\_server' folder). Both folders will be created if they don't exist. When using generateStats = TRUE, the following tables are required to exist when executing the SQL: cohort\_inclusion, cohort\_inclusion\_result, cohort\_inclusion\_stats, and cohort\_summary\_stats. Also note that the cohort\_inclusion table should be populated with the names of the rules prior to executing the cohort definition SQL. Note: generate inclusion statistics are created for all by default.

#### Examples

```
## Not run:
# This will create 'inst/cohorts/Angioedema.json' and 'inst/sql/sql_server/Angioedema.sql':
insertCohortDefinitionInPackage(cohortId = 282,
```
name = "Angioedema",

baseUrl = "http://server.org:80/WebAPI")

## End(Not run)

insertCohortDefinitionSetInPackage

*Insert a set of cohort definitions into package*

## Description

Insert a set of cohort definitions into package

## Usage

```
insertCohortDefinitionSetInPackage(
 fileName = "inst/settings/CohortsToCreate.csv",
 baseUrl,
 jsonFolder = "inst/cohorts",
 sqlFolder = "inst/sql/sql_server",
 rFileName = "R/CreateCohorts.R",
 insertTableSql = TRUE,
 insertCohortCreationR = TRUE,
 generateStats = FALSE,
 packageName
)
```
## Arguments

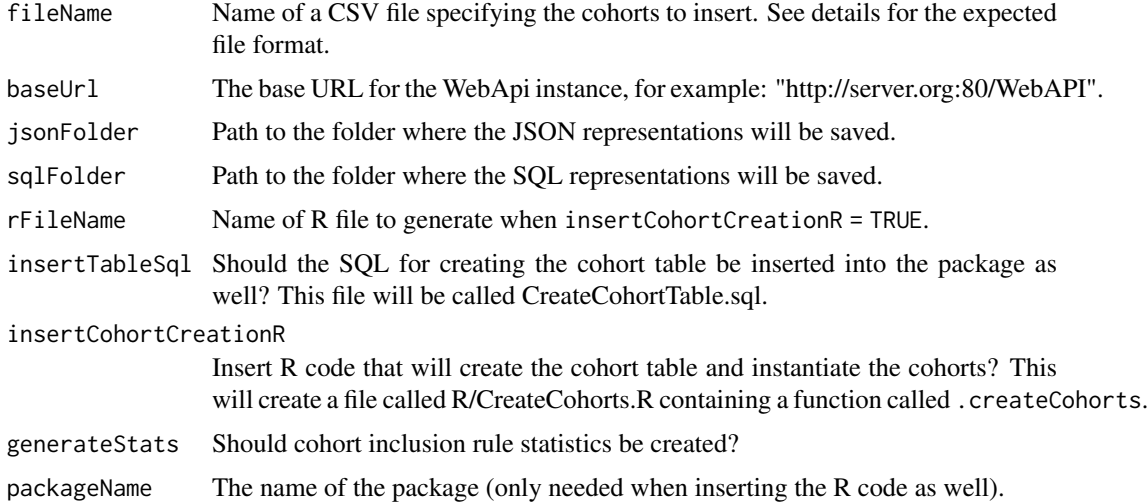

# Details

The CSV file should have at least the following fields:

atlasId The cohort ID in ATLAS.

- cohortId The cohort ID that will be used when instantiating the cohort (can be different from atlasId).
- name The name to be used for the cohort. This name will be used to generate file names, so please use letters and numbers only (no spaces).

invokeCharacterizationGeneration

*Invoke generation of Characterization id.*

## Description

Invoke generation of Characterization id.

### Usage

```
invokeCharacterizationGeneration(characterizationId, baseUrl, sourceKey)
```
#### Arguments

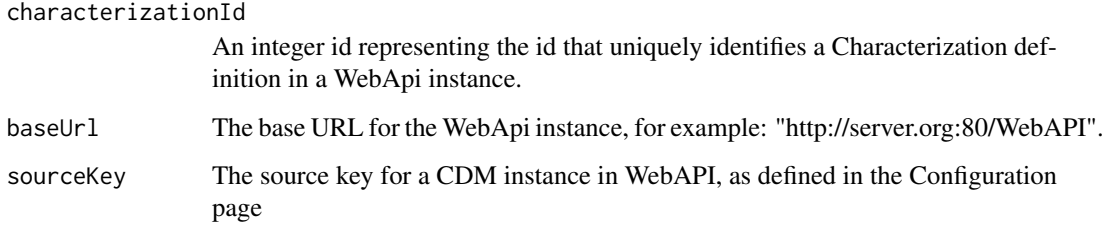

#### Details

Invoke the generation of Characterization id in the WebApi.

## Value

A tibble with job status information.

#### Examples

```
## Not run:
invokeCharacterizationGeneration(characterizationId = 13242,
                                 baseUrl = "http://server.org:80/WebAPI",
                                 sourceKey = "HCUP")
```
invokeCohortGeneration

*Invoke generation of Cohort id.*

### Description

Invoke generation of Cohort id.

### Usage

invokeCohortGeneration(cohortId, baseUrl, sourceKey)

### Arguments

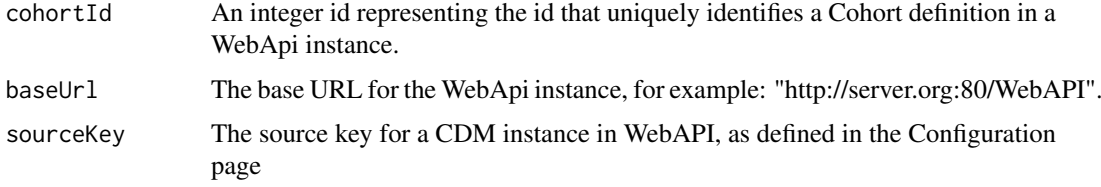

# Details

Invoke the generation of Cohort id in the WebApi.

## Value

A tibble with job status information.

## Examples

```
## Not run:
invokeCohortGeneration(cohortId = 13242,
                       baseUrl = "http://server.org:80/WebAPI",
                       sourceKey = "HCUP")
```
## End(Not run)

invokeGeneration *Invoke generation.*

# Description

Invoke generation.

## Usage

```
invokeGeneration(id, baseUrl, sourceKey, category)
```
## Arguments

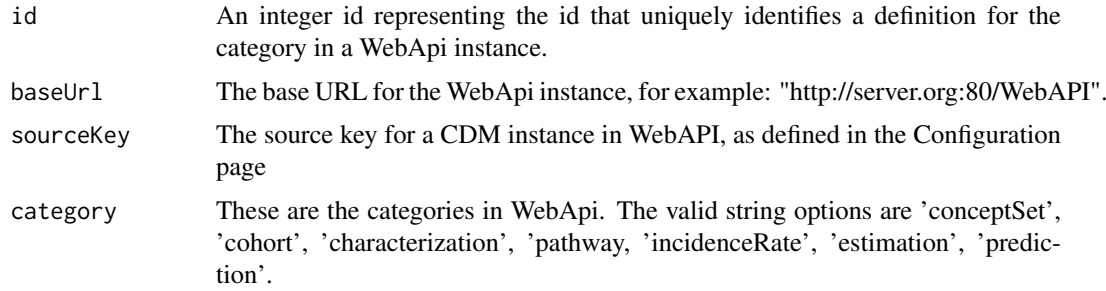

## Details

Invoke generation (execution) information.

# Value

A dataframe with generation information such as status, jobName, and time.

### Examples

```
## Not run:
invokeGeneration(id = 13242, category = "cohort", baseUrl = "http://server.org:80/WebAPI")
## End(Not run)
```
invokeIncidenceRateGeneration

*Invoke generation of IncidenceRate id.*

# Description

Invoke generation of IncidenceRate id.

# Usage

```
invokeIncidenceRateGeneration(incidenceRateId, baseUrl, sourceKey)
```
### Arguments

incidenceRateId

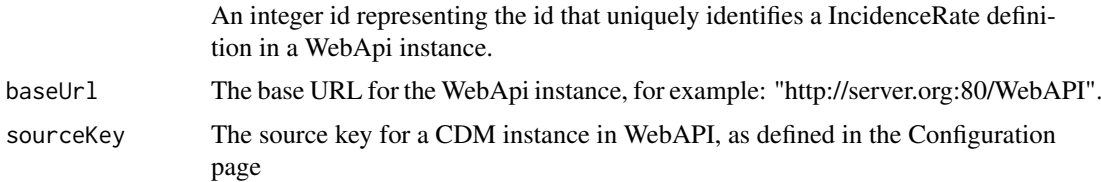

# Details

Invoke the generation of IncidenceRate id in the WebApi.

### Value

A tibble with job status information.

### Examples

```
## Not run:
invokeIncidenceRateGeneration(incidenceRateId = 13242,
                              baseUrl = "http://server.org:80/WebAPI",
                              sourceKey = "HCUP")
```
## End(Not run)

invokePathwayGeneration

*Invoke generation of Pathway id.*

### Description

Invoke generation of Pathway id.

#### Usage

invokePathwayGeneration(pathwayId, baseUrl, sourceKey)

#### Arguments

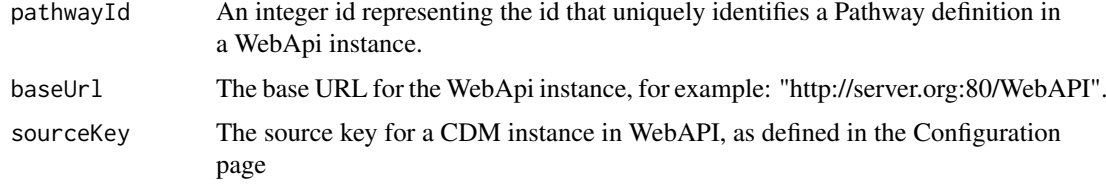

### Details

Invoke the generation of Pathway id in the WebApi.

# Value

A tibble with job status information.

## Examples

```
## Not run:
invokePathwayGeneration(pathwayId = 13242,
                        baseUrl = "http://server.org:80/WebAPI",
                        sourceKey = "HCUP")
```
isValidCharacterizationId

*is Characterization id a valid definition in the WebApi.*

### Description

is Characterization id a valid definition in the WebApi.

## Usage

```
isValidCharacterizationId(characterizationIds, baseUrl)
```
#### Arguments

characterizationIds A list of integer id(s) of the Characterization to be tested for validity. baseUrl The base URL for the WebApi instance, for example: "http://server.org:80/WebAPI".

# Details

Checks if a set of id for a Characterization is valid. The following checks are performed. 1) checks if all the ids exists in the WebApi i.e. valid.

### Value

A logical vector indicating if an ID is valid.

### Examples

```
## Not run:
isValidCharacterizationId(characterizationIds = c(13242, 3423, 34),
                          baseUrl = "http://server.org:80/WebAPI")
```
## End(Not run)

isValidCohortId *is Cohort id a valid definition in the WebApi.*

## Description

is Cohort id a valid definition in the WebApi.

#### Usage

```
isValidCohortId(cohortIds, baseUrl)
```
#### Arguments

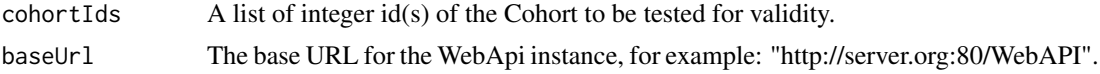

### Details

Checks if a set of id for a Cohort is valid. The following checks are performed. 1) checks if all the ids exists in the WebApi i.e. valid.

### Value

A logical vector indicating if an ID is valid.

### Examples

```
## Not run:
isValidChortId(cohortIds = c(13242, 3423, 34), baseUr1 = "http://server.org:80/WebAPI")## End(Not run)
```
isValidConceptSetId *is ConceptSet id a valid definition in the WebApi.*

#### Description

is ConceptSet id a valid definition in the WebApi.

#### Usage

isValidConceptSetId(conceptSetIds, baseUrl)

#### Arguments

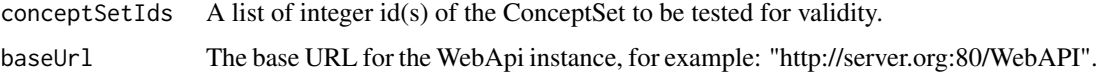

#### Details

Checks if a set of id for a ConceptSet is valid. The following checks are performed. 1) checks if all the ids exists in the WebApi i.e. valid.

### Value

A logical vector indicating if an ID is valid.

### Examples

```
## Not run:
isValidConceptSetId(conceptSetIds = c(13242, 3423, 34), baseUrl = "http://server.org:80/WebAPI")
```
isValidEstimationId *is Estimation id a valid definition in the WebApi.*

#### Description

is Estimation id a valid definition in the WebApi.

## Usage

```
isValidEstimationId(estimationIds, baseUrl)
```
### Arguments

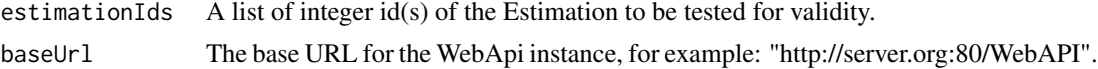

## Details

Checks if a set of id for a Estimation is valid. The following checks are performed. 1) checks if all the ids exists in the WebApi i.e. valid.

## Value

A logical vector indicating if an ID is valid.

# Examples

## Not run: isValidEstimationId(estimationIds = c(13242, 3423, 34), baseUrl = "http://server.org:80/WebAPI")

## End(Not run)

isValidId *Check if an id is valid.*

### Description

Check if an id is valid.

## Usage

isValidId(ids, baseUrl, category)

# Arguments

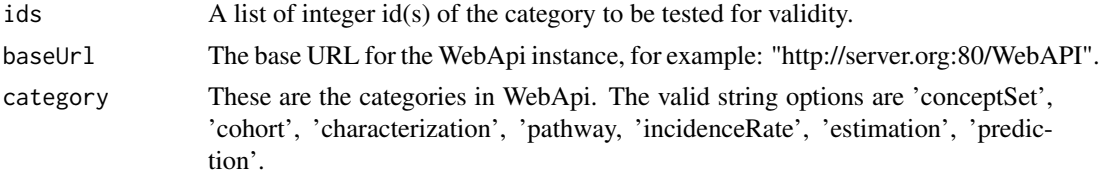

### Details

Checks if a set of id for a category is valid, i.e. checks if all the ids exists in the WebApi i.e. valid.

#### Value

A logical vector indicating if an ID is valid.

### Examples

```
## Not run:
isValidId(ids = c(13242, 3423, 34), baseUrl = "http://server.org:80/WebAPI", category = "cohort")
## End(Not run)
```
isValidIncidenceRateId

*is IncidenceRate id a valid definition in the WebApi.*

#### Description

is IncidenceRate id a valid definition in the WebApi.

#### Usage

isValidIncidenceRateId(incidenceRateIds, baseUrl)

#### Arguments

incidenceRateIds A list of integer id(s) of the IncidenceRate to be tested for validity. baseUrl The base URL for the WebApi instance, for example: "http://server.org:80/WebAPI".

## Details

Checks if a set of id for a IncidenceRate is valid. The following checks are performed. 1) checks if all the ids exists in the WebApi i.e. valid.

### Value

A logical vector indicating if an ID is valid.

#### Examples

```
## Not run:
isValidIncidenceRateId(incidenceRateIds = c(13242, 3423, 34),
                       baseUrl = "http://server.org:80/WebAPI")
```
isValidPathwayId *is Pathway id a valid definition in the WebApi.*

#### Description

is Pathway id a valid definition in the WebApi.

## Usage

isValidPathwayId(pathwayIds, baseUrl)

#### Arguments

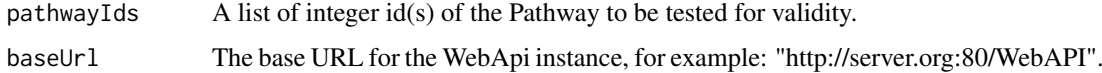

## Details

Checks if a set of id for a Pathway is valid. The following checks are performed. 1) checks if all the ids exists in the WebApi i.e. valid.

#### Value

A logical vector indicating if an ID is valid.

## Examples

```
## Not run:
isValidPathwayId(pathwayIds = c(13242, 3423, 34), baseUrl = "http://server.org:80/WebAPI")
```
## End(Not run)

isValidPredictionId *is Prediction id a valid definition in the WebApi.*

#### Description

is Prediction id a valid definition in the WebApi.

#### Usage

isValidPredictionId(predictionIds, baseUrl)

#### Arguments

predictionIds A list of integer id(s) of the Prediction to be tested for validity. baseUrl The base URL for the WebApi instance, for example: "http://server.org:80/WebAPI".

### Details

Checks if a set of id for a Prediction is valid. The following checks are performed. 1) checks if all the ids exists in the WebApi i.e. valid.

### Value

A logical vector indicating if an ID is valid.

### Examples

```
## Not run:
isValidPredictionId(predictionIds = c(13242, 3423, 34), baseUrl = "http://server.org:80/WebAPI")
```
## End(Not run)

isValidSourceKey *Check if source key is valid.*

### Description

Check if source key is valid.

### Usage

isValidSourceKey(sourceKeys, baseUrl)

### Arguments

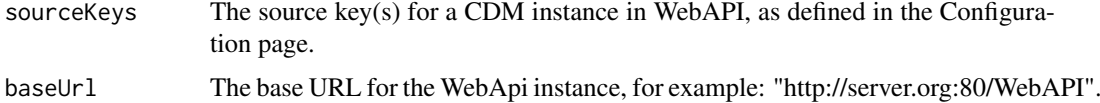

#### Details

Checks if a set of sourceKey(s) are valid, i.e. checks if all the sourceKey(s) exists in the WebApi i.e. valid.

### Value

A logical vector indicating if an ID is valid.

## Examples

```
## Not run:
isValidSourceKey(sourceKeys = c("HCUP", "CCA"),
                 baseUrl = "http://server.org:80/WebAPI",
                 category = "cohort")
```
postCharacterizationDefinition *Post Characterization definition.*

## Description

Post Characterization definition.

#### Usage

```
postCharacterizationDefinition(name, characterizationDefinition, baseUrl)
```
## Arguments

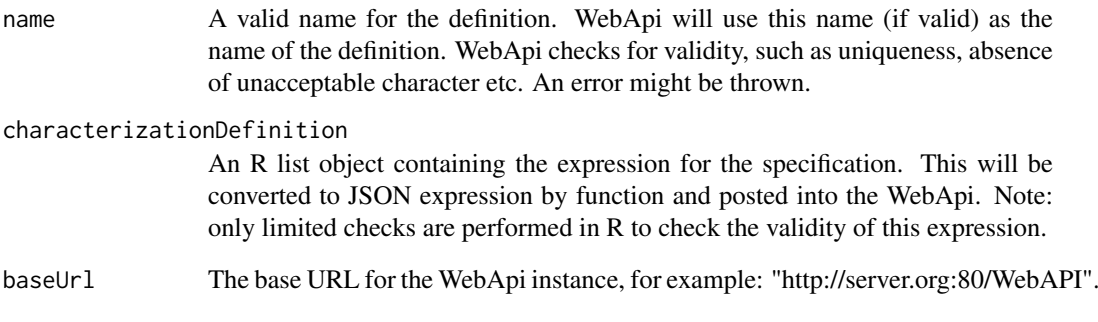

# Details

Post Characterization definition to WebAPI

#### Value

This function will return a dataframe object with one row describing the posted WebApi expression and its details. If unsuccessful a STOP message will be shown.

## Examples

```
## Not run:
postCharacterizationDefinition(name = "new valid name",
                               characterizationDefinition = definition,
                               baseUrl = "http://server.org:80/WebAPI")
```
postCohortDefinition *Post Cohort definition.*

## Description

Post Cohort definition.

## Usage

```
postCohortDefinition(name, cohortDefinition, baseUrl)
```
### Arguments

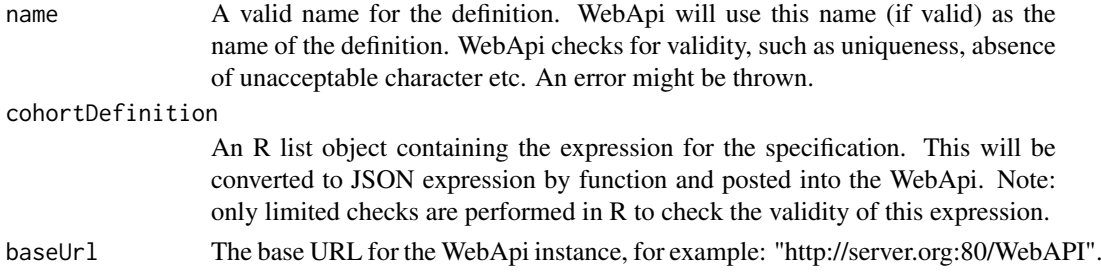

### Details

Post Cohort definition to WebAPI

#### Value

This function will return a dataframe object with one row describing the posted WebApi expression and its details. If unsuccessful a STOP message will be shown.

## Examples

```
## Not run:
postCohortDefinition(name = "new valid name",
                    cohortDefinition = definition,
                     baseUrl = "http://server.org:80/WebAPI")
```
## End(Not run)

postConceptSetDefinition

*Post ConceptSet definition.*

#### Description

Post ConceptSet definition.

## Usage

```
postConceptSetDefinition(name, conceptSetDefinition, baseUrl)
```
#### postDefinition 67

### Arguments

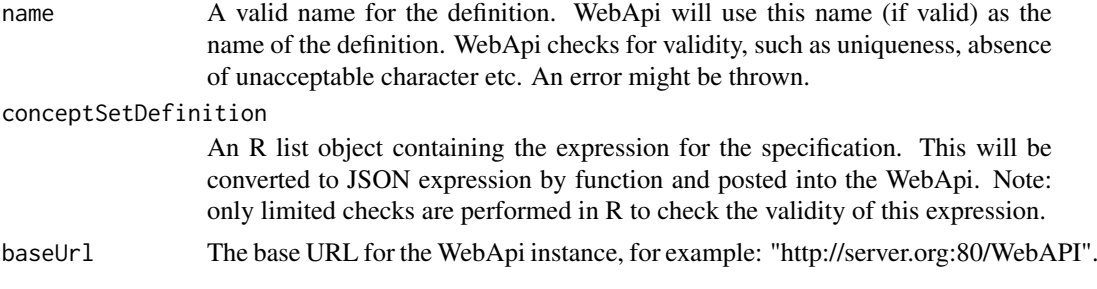

# Details

Post ConceptSet definition to WebAPI

### Value

This function will return a dataframe object with one row describing the posted WebApi expression and its details. If unsuccessful a STOP message will be shown.

### Examples

```
## Not run:
postConceptSetDefinition(name = "new valid name",
                         conceptSetDefinition = definition,
                         baseUrl = "http://server.org:80/WebAPI")
```
## End(Not run)

postDefinition *Post a definition into WebApi*

## Description

Post a definition into WebApi

#### Usage

```
postDefinition(baseUrl, name, category, definition)
```
### Arguments

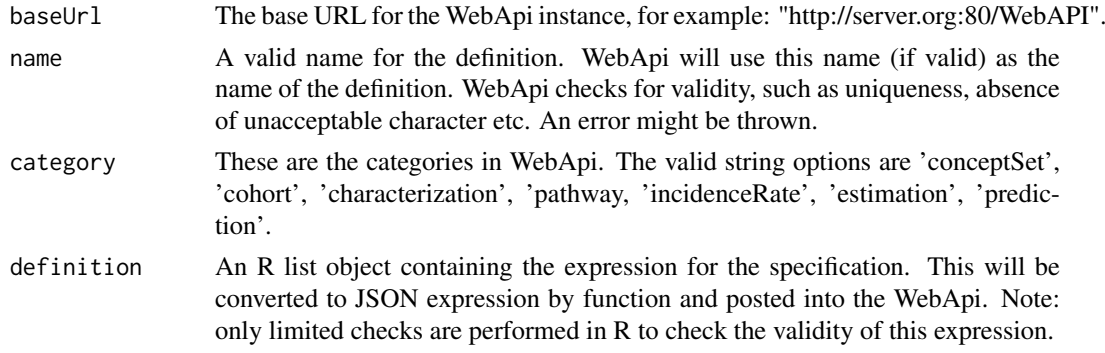

### Details

Post a definition into WebAPI. Currently only cohort and concept-set are supported.

#### Value

This function will return a dataframe object with one row describing the posted WebApi expression and its details. If unsuccessful a STOP message will be shown.

# Examples

```
## Not run:
definition \leq getCohortDefinition(baseUrl = baseUrl, cohortId = 15873)
postDefinition(name = "new name for expression in sdaddaddd",
               baseUrl = "http://server.org:80/WebAPI",
               expression = definition,
               category = "cohort")
```
## End(Not run)

postEstimationDefinition

*Post Estimation definition.*

#### Description

Post Estimation definition.

#### Usage

```
postEstimationDefinition(name, estimationDefinition, baseUrl)
```
### Arguments

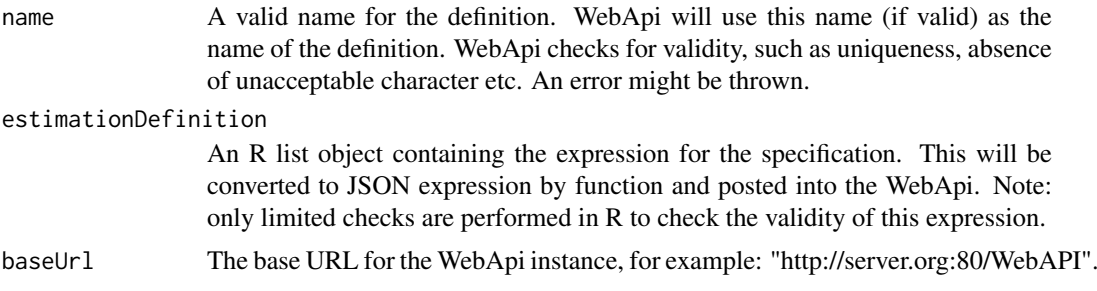

#### Details

Post Estimation definition to WebAPI

## Value

This function will return a dataframe object with one row describing the posted WebApi expression and its details. If unsuccessful a STOP message will be shown.

#### postIncidenceRateDefinition 69

### Examples

```
## Not run:
postEstimationDefinition(name = "new valid name",
                         estimationDefinition = definition,
                         baseUrl = "http://server.org:80/WebAPI")
```
## End(Not run)

postIncidenceRateDefinition

*Post IncidenceRate definition.*

## Description

Post IncidenceRate definition.

## Usage

```
postIncidenceRateDefinition(name, incidenceRateDefinition, baseUrl)
```
## Arguments

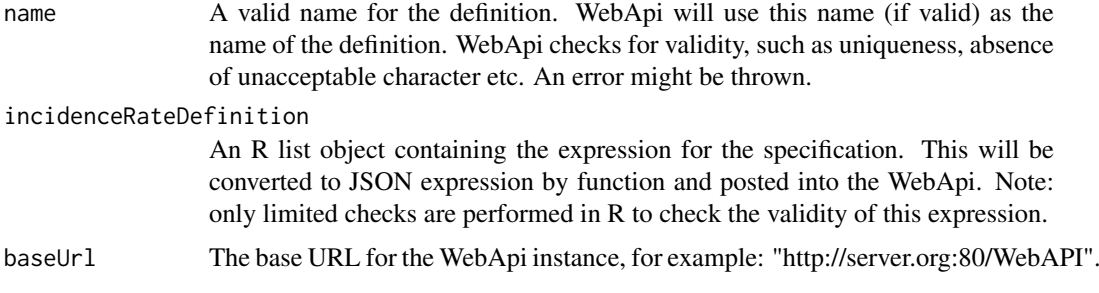

### Details

Post IncidenceRate definition to WebAPI

#### Value

This function will return a dataframe object with one row describing the posted WebApi expression and its details. If unsuccessful a STOP message will be shown.

# Examples

```
## Not run:
postIncidenceRateDefinition(name = "new valid name",
                            incidenceRateDefinition = definition,
                            baseUrl = "http://server.org:80/WebAPI")
```
postPathwayDefinition *Post Pathway definition.*

## Description

Post Pathway definition.

## Usage

```
postPathwayDefinition(name, pathwayDefinition, baseUrl)
```
#### Arguments

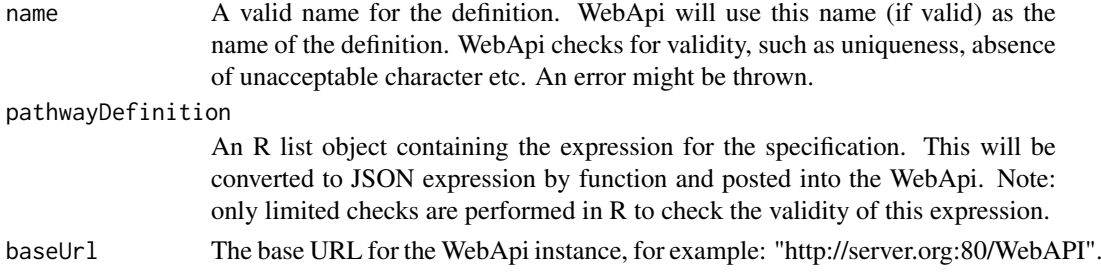

## Details

Post Pathway definition to WebAPI

#### Value

This function will return a dataframe object with one row describing the posted WebApi expression and its details. If unsuccessful a STOP message will be shown.

## Examples

```
## Not run:
postPathwayDefinition(name = "new valid name",
                      pathwayDefinition = definition,
                      baseUrl = "http://server.org:80/WebAPI")
```
## End(Not run)

postPredictionDefinition

*Post Prediction definition.*

#### Description

Post Prediction definition.

## Usage

```
postPredictionDefinition(name, predictionDefinition, baseUrl)
```
### Arguments

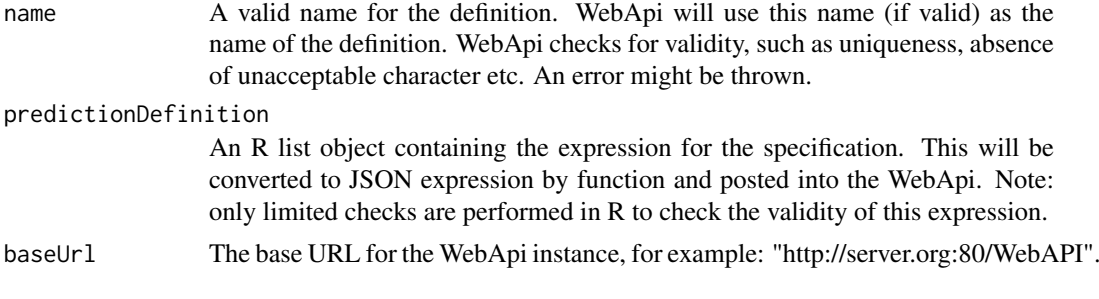

## Details

Post Prediction definition to WebAPI

### Value

This function will return a dataframe object with one row describing the posted WebApi expression and its details. If unsuccessful a STOP message will be shown.

### Examples

```
## Not run:
postPredictionDefinition(name = "new valid name",
                         predictionDefinition = definition,
                         baseUrl = "http://server.org:80/WebAPI")
```
## End(Not run)

resolveConceptSet *Resolve a concept set to the included standard concept IDs*

#### Description

Resolve a concept set to the included standard concept IDs

### Usage

```
resolveConceptSet(conceptSetDefinition, baseUrl, vocabularySourceKey = NULL)
```
#### Arguments

conceptSetDefinition A concept set definition, for example as obtained through the [getConceptSetDefinition](#page-35-0) function, or taken from a cohort definition.

baseUrl The base URL for the WebApi instance, for example: "http://server.org:80/WebAPI".

```
vocabularySourceKey
```
The source key of the Vocabulary. By default, the priority Vocabulary is used.

### Details

Resolve a concept set to the included standard concept IDs

### Value

A vector of standard concept ids.

#### Examples

```
## Not run:
conceptSetDefinition <- getConceptSetDefinition(conceptSetId = 282,
                                                baseUrl = "http://server.org:80/WebAPI")
conceptIds <- resolveConceptSet(conceptSetDefinition = conceptSetDefinition,
                                baseUrl = "http://server.org:80/WebAPI")
## End(Not run)
```
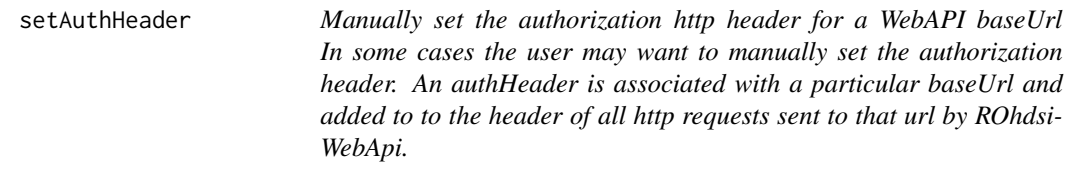

# Description

Manually set the authorization http header for a WebAPI baseUrl In some cases the user may want to manually set the authorization header. An authHeader is associated with a particular baseUrl and added to to the header of all http requests sent to that url by ROhdsiWebApi.

### Usage

```
setAuthHeader(baseUrl, authHeader)
```
#### Arguments

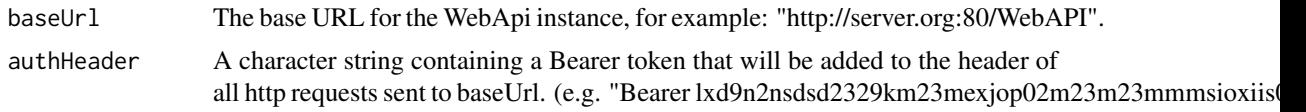

updateCohortDefinition

*Update a Cohort definition.*

## Description

Update a Cohort definition.

## Usage

updateCohortDefinition(cohortDefinition, baseUrl)
#### <span id="page-72-0"></span>Arguments

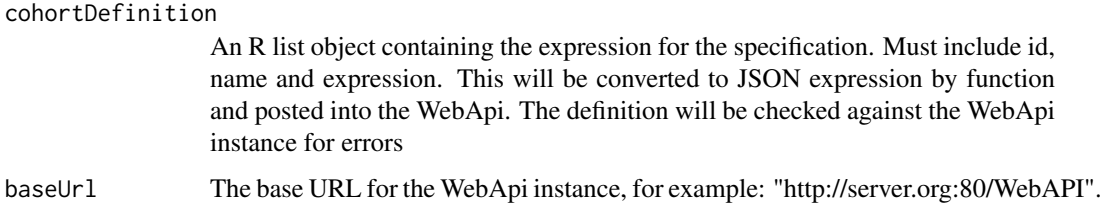

#### Details

Update a Cohort definition.

#### Examples

```
## Not run:
definition <- getCohortDefinition(id = 13242,
                                  baseUrl = "http://server.org:80/WebAPI",
                                  category = cohort)
definition$name <- "My new name for this"
updateCohort(cohortDefinition, baseUrl, category = "cohort")
```
## End(Not run)

updateConceptSetDefinition

*Update a ConceptSet definition.*

## Description

Update a ConceptSet definition.

### Usage

```
updateConceptSetDefinition(conceptSetDefinition, baseUrl)
```
### Arguments

conceptSetDefinition

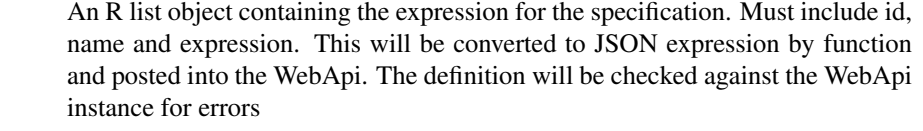

baseUrl The base URL for the WebApi instance, for example: "http://server.org:80/WebAPI".

## Details

Update a ConceptSet definition.

## Examples

```
## Not run:
definition <- getConceptSetDefinition(id = 13242,
                                      baseUrl = "http://server.org:80/WebAPI",
                                      category = conceptSet)
definition$name <- "My new name for this"
updateConceptSet(conceptSetDefinition, baseUrl, category = "cohort")
## End(Not run)
```
updateDefinition *Update definition*

#### Description

Update definition

#### Usage

updateDefinition(definition, baseUrl, category)

#### Arguments

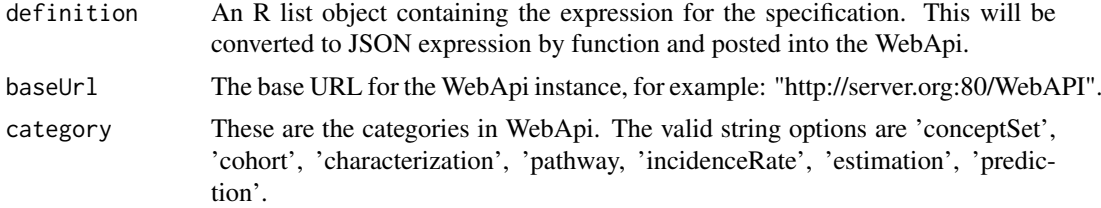

### Details

Update a definition in WebAPI. Currently only cohorts are supported. Takes the definition as a parameter and converts it to json. This is the full definition (i.e. including name and id fields)

#### Examples

```
## Not run:
definition <- getDefinition(
  id = 13242,baseUrl = "http://server.org:80/WebAPI",
 category = "cohort"
\lambdadefinition$name <- "My new name for this"
updateDefinition(definition, baseUrl, category = "cohort")
```
## End(Not run)

<span id="page-73-0"></span>

# Index

```
authorizeWebApi, 4
```
cancelCharacterizationGeneration, [5](#page-4-0) cancelCohortGeneration, [5](#page-4-0) cancelGeneration, [6](#page-5-0) cancelIncidenceRateGeneration, [7](#page-6-0) cancelPathwayGeneration, [8](#page-7-0) checkInputFileEncoding, [8](#page-7-0) convertConceptSetDefinitionToTable, [9](#page-8-0) createConceptSetWorkbook, [10](#page-9-0)

deleteCharacterizationDefinition, [10](#page-9-0) deleteCohortDefinition, [11](#page-10-0) deleteConceptSetDefinition, [12](#page-11-0) deleteDefinition, [12](#page-11-0) deleteEstimationDefinition, [13](#page-12-0) deleteIncidenceRateDefinition, [14](#page-13-0) deletePathwayDefinition, [14](#page-13-0) deletePredictionDefinition, [15](#page-14-0) detectCharacterizationsByName, [16](#page-15-0) detectCohortsByName, [16](#page-15-0) detectConceptSetsByName, [17](#page-16-0) detectEstimationsByName, [18](#page-17-0) detectIncidenceRatesByName, [18](#page-17-0) detectPathwaysByName, [19](#page-18-0) detectPredictionsByName, [20](#page-19-0)

```
existsCharacterizationName, 21
existsCohortName, 21
existsConceptSetName, 22
existsEstimationName, 23
existsIncidenceRateName, 23
existsPathwayName, 24
existsPredictionName, 25
exportCohortDefinitionSet, 25
```

```
getCdmSources, 26
getCharacterizationDefinition, 26
getCharacterizationDefinitionsMetaData,
        16, 27
getCharacterizationGenerationInformation,
        28
getCharacterizationResults, 29
getCohortDefinition, 29
```
getCohortDefinitionExpression, [30](#page-29-0) getCohortDefinitionName, [31](#page-30-0) getCohortDefinitionsMetaData, *[17](#page-16-0)*, [31](#page-30-0) getCohortDefinitionSql, [32](#page-31-0) getCohortGenerationInformation, [33](#page-32-0) getCohortInclusionRulesAndCounts, [33](#page-32-0) getCohortResults, [34](#page-33-0) getCohortSql, [34](#page-33-0) getConcepts, [35](#page-34-0) getConceptSetDefinition, *[9](#page-8-0)*, [36,](#page-35-0) *[71](#page-70-0)* getConceptSetDefinitionBySourceKey, [37](#page-36-0) getConceptSetDefinitionsMetaData, *[17](#page-16-0)*, [38](#page-37-0) getDefinition, [38](#page-37-0) getDefinitionsMetadata, [39](#page-38-0) getEstimationDefinition, [40](#page-39-0) getEstimationDefinitionsMetaData, *[18](#page-17-0)*, [41](#page-40-0) getGenerationInformation, [41](#page-40-0) getIncidenceRateDefinition, [42](#page-41-0) getIncidenceRateDefinitionsMetaData, *[19](#page-18-0)*, [43](#page-42-0) getIncidenceRateGenerationInformation, [44](#page-43-0) getIncidenceRateResults, [44](#page-43-0) getPathwayDefinition, [45](#page-44-0) getPathwayDefinitionsMetaData, *[19](#page-18-0)*, [46](#page-45-0) getPathwayGenerationInformation, [46](#page-45-0) getPathwayResults, [47](#page-46-0) getPersonProfile, [48](#page-47-0) getPredictionDefinition, [49](#page-48-0) getPredictionDefinitionsMetaData, *[20](#page-19-0)*, [49](#page-48-0) getPriorityVocabularyKey, [50](#page-49-0) getResults, [51](#page-50-0) getSourceConcepts, [51](#page-50-0) getWebApiVersion, [52](#page-51-0)

insertCohortDefinitionInPackage, [53](#page-52-0) insertCohortDefinitionSetInPackage, [54](#page-53-0) invokeCharacterizationGeneration, [55](#page-54-0) invokeCohortGeneration, [56](#page-55-0) invokeGeneration, [56](#page-55-0) invokeIncidenceRateGeneration, [57](#page-56-0)

76 INDEX

```
invokePathwayGeneration
, 58
isValidCharacterizationId
, 59
isValidCohortId
, 59
isValidConceptSetId
, 60
isValidEstimationId
, 61
isValidId
, 61
isValidIncidenceRateId
, 62
isValidPathwayId
, 63
isValidPredictionId
, 63
isValidSourceKey
, 64
```

```
postCharacterizationDefinition
, 65
postCohortDefinition
, 66
postConceptSetDefinition
, 66
postDefinition
, 67
postEstimationDefinition
, 68
postIncidenceRateDefinition
, 69
postPathwayDefinition
, 70
postPredictionDefinition
, 70
```
resolveConceptSet , [71](#page-70-0)

setAuthHeader, [72](#page-71-0) str\_detect , *[16](#page-15-0)[–20](#page-19-0)*

updateCohortDefinition , [72](#page-71-0) updateConceptSetDefinition , [73](#page-72-0) updateDefinition , [74](#page-73-0)